# **ANNEXE I:**

# **EXERCICES**

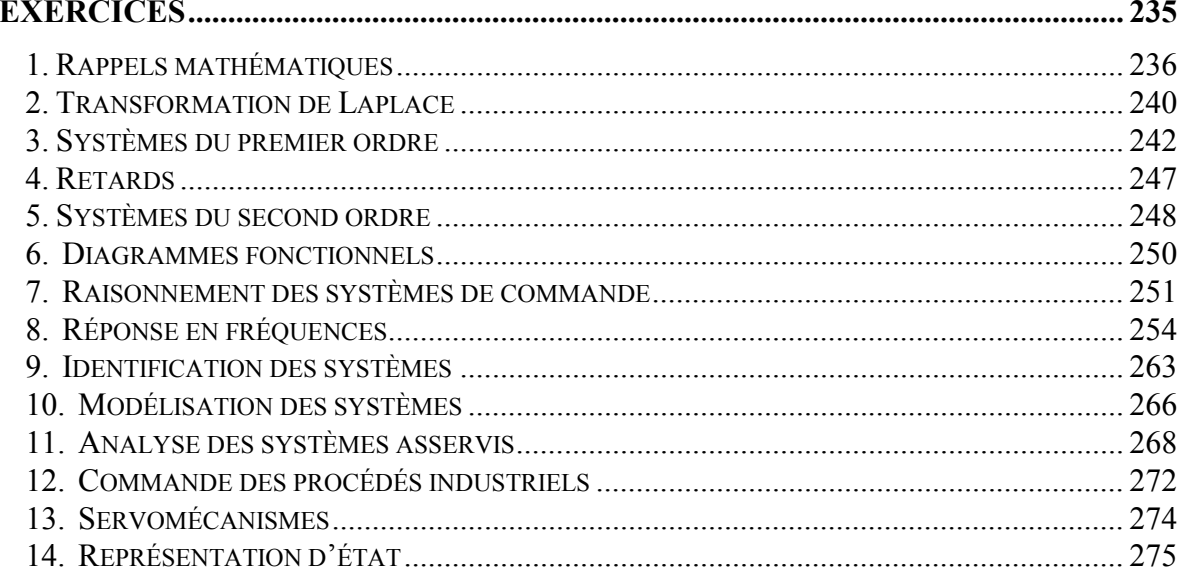

# **1. RAPPELS MATHÉMATIQUES**

#### **Exercice 1.1**

Pour chacun des nombres complexes suivants, on demande la représentation polaire (dessiner le plan complexe), le module et l'argument:

a)  $z_a = 1 + 2j$ b)  $z_b = j$  $c)$   $z_c = -1$ d)  $z_d = j^2$ e)  $z_e = -1 - j$ f)  $z_f = 1$ 

#### **Exercice 1.2**

Démontrez à partir de la représentation polaire d'un nombre complexe *z*, ayant un module *r* et un argument θ, que  $z = r$  (cos  $\theta + j \sin \theta$ ).

#### **Exercice 1.3**

Sachant que

$$
e^{x} = 1 + \frac{x}{1!} + \frac{x^{2}}{2!} + \frac{x^{3}}{3!} + \dots
$$
  
\n
$$
\cos x = 1 - \frac{x^{2}}{2!} + \frac{x^{4}}{4!} - \frac{x^{6}}{6!} + \dots
$$
  
\n
$$
\sin x = x - \frac{x^{3}}{3!} + \frac{x^{5}}{5!} - \frac{x^{7}}{7!} + \dots
$$
  
\n
$$
-\infty < x < \infty
$$

démontrez que  $e^{j\theta} = \cos \theta + j \sin \theta$  (où  $\theta$  est un nombre réel).

#### **Exercice 1.4**

Démontrez à partir des résultats précédents qu'un nombre complexe *z*, ayant un module *r* et un argument θ, peut s'exprimer comme suit:

$$
z = re^{j\theta} = r(\cos\theta + j\sin\theta)
$$

#### **Exercice 1.5**

La définition de la tangente est la suivante (figure 1.1):

$$
tg\theta = \frac{y}{x}
$$

où *x* est compté positivement sur *OX*, négativement sur *OX'* tandis que *y* est compté positivement sur *OY* et négativement sur *OY'*.

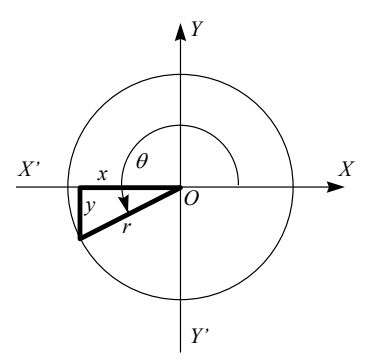

*Figure 1.1 - Exercice 1.5* 

En se basant sur cette définition, quelle plage des valeurs (en degrés) peuvent prendre les expressions suivantes:

a)  $\arctg \frac{y}{x}$  $\frac{y}{x}$   $x > 0$  et  $y > 0$ b)  $\arctg \frac{y}{x}$  $\frac{y}{x}$   $x > 0$  et  $y < 0$ c)  $\arctg \frac{y}{x}$  $\frac{y}{x}$   $x < 0$  et  $y > 0$ d)  $\arctg \frac{y}{x}$  $\frac{y}{x}$   $x < 0$  et  $y < 0$ 

#### **Exercice 1.6**

Démontrez les relations suivantes, où *a*, *b*, *c* et *d* sont des nombres réels:

$$
\left|\frac{a+bj}{c+dj}\right| = \frac{|a+bj|}{|c+dj|} \quad \text{et} \quad \angle \frac{a+bj}{c+dj} = \angle a+bj-\angle c+dj
$$

#### **Exercice 1.7**

Le nombre complexe  $z = \frac{1}{jx}$  est fonction de la variable réelle *x*. On demande

- a) le module et l'argument de *z* lorsque  $x = 0^+$ ,
- b) le module et l'argument de *z* lorsque  $x \to \infty$ ,
- c) l'expression du module de *z* en fonction de *x*,
- d) d'esquisser un graphique présentant le module de *z* en fonction de  $x (x > 0)$ ,
- e) l'expression de l'argument de *z* en fonction de *x*, et
- f) d'esquisser un graphique présentant l'argument de *z* en fonction de *x* (*x* > 0)

#### **Exercice 1.8**

Le nombre complexe  $z = e^{-jx}$  est fonction de la variable réelle *x*. On demande

- a) le module et l'argument de *z* lorsque *x* = 0,
- b) le module et l'argument de *z* lorsque  $x \to \infty$ ,
- c) l'expression du module de *z* en fonction de *x*,
- d) d'esquisser un graphique présentant le module de *z* en fonction de  $x$  ( $x$  > 0),
- e) l'expression de l'argument de *z* en fonction de *x*, et
- f) d'esquisser un graphique présentant l'argument de *z* en fonction de  $x$  ( $x$  > 0)

#### **Exercice 1.9**

Le nombre complexe  $z = \frac{K}{l}$  $=\frac{1}{1+jx}$  (*K* réel et positif) est fonction de la variable réelle *x*. On demande

- a) le module et l'argument de *z* lorsque  $x = 0$ ,
- b) le module et l'argument de *z* lorsque  $x = 1$ ,
- c) le module et l'argument de *z* lorsque  $x \to \infty$ ,
- d) l'expression du module de *z* en fonction de *x*,
- e) d'esquisser un graphique présentant le module de *z* en fonction de  $x (x > 0)$ ,
- f) l'expression de l'argument de *z* en fonction de *x*, et
- g) d'esquisser un graphique présentant l'argument de *z* en fonction de  $x (x > 0)$

#### **Exercice 1.10**

Le nombre complexe  $z = \frac{K}{(1 - \lambda)^2}$  $=\frac{1}{(1-x^2)+2jx}$  (*K* réel et positif) est fonction de la variable réelle *x*. On demande

- a) le module et l'argument de *z* lorsque  $x = 0$ ,
- b) le module et l'argument de *z* lorsque  $x = 1$ ,
- c) le module et l'argument de *z* lorsque  $x \to \infty$ ,
- d) l'expression du module de *z* en fonction de *x*,
- e) d'esquisser un graphique présentant le module de *z* en fonction de  $x$  ( $x$  > 0),
- f) l'expression de l'argument de *z* en fonction de *x*, et
- g) d'esquisser un graphique présentant l'argument de *z* en fonction de  $x (x > 0)$

Définition des pôles d'une fonction. Une fonction  $f(x)$  possède un pôle d'ordre  $k > 0$  à  $x = a$  si

$$
f(x) = \frac{g(x)}{(x-a)^k} \qquad \text{tel que } g(a) \neq 0
$$

Exemple:

$$
f(x) = \frac{2}{1+x}
$$

Selon la définition

$$
g(x) = (x - a)^k f(x) = \frac{2(x - a)^k}{1 + x}
$$

Afin de respecter  $g(a) \neq 0$ , il faut que  $a = -1$  et que  $k = 1$ . On dit alors que  $f(x)$  possède un pôle simple  $(k = 1)$  à  $x = -1$ .

Quelles sont les pôles des fonctions suivantes:

a) 
$$
f_a(x) = \frac{2}{(1+x)^2}
$$
  
b)  $f_b(x) = \frac{(1+2x)}{(1+x)^2}$ 

$$
c) \t f_c(x) = \frac{1}{x}
$$

d) 
$$
f_d(x) = e^{-x}
$$

e) Quel est le truc simple pour calculer rapidement les pôles des fonctions précédentes ?

#### **Exercice 1.12**

Définition des zéros d'une fonction. Une fonction  $f(x)$  possède un zéro d'ordre  $k > 0$  à  $x = a$  si

 $f(x) = (x - a)^k g(x)$  tel que  $g(a) \neq 0$  et *tel que*  $g(a) \neq 0$  *et* 

*que*  $g(x)$  *est une fonction analytique dans une région incluant le point*  $z = a$ 

Une fonction *g*(*x*) est dite analytique sur une région  $\Omega$  si elle est différentiable et si *g'*(*x*) est continue à tous les points *x* ∈Ω . La fonction illustrée à la figure 1.2 n'est pas analytique sur la région Ω.

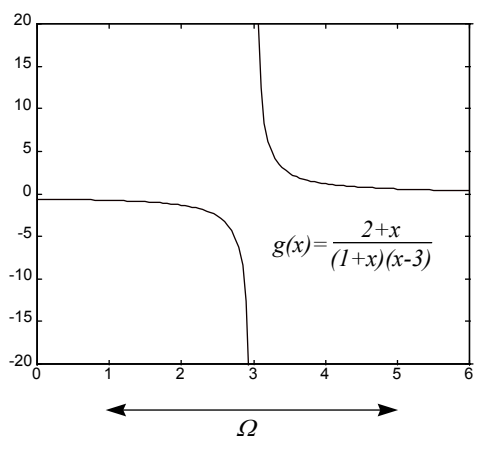

*Figure 1.2 - Exercice 1.12*

Exemple:

$$
f(x) = \frac{2+x}{1+x}
$$

Selon la définition

$$
g(x) = \frac{f(x)}{(x-a)^k} = \frac{2+x}{(1+x)(x-a)^k}
$$

Afin que  $g(x)$  soit analytique sur une région incluant le point  $x = a$  et que  $g(a) \ne 0$ , il faut donc que *a* = *-2* et que *k* = *1*. On dit alors que *f*(*x*) possède un zéro simple (*k* = *I*) à *x* = *-2*.

Quelles sont les zéros des fonctions suivantes:

a) 
$$
f_a(x) = \frac{(2+x)^2}{(1+x)^2}
$$
  
b)  $f_b(x) = \frac{(2-x)}{(1+x)^2}$ 

c) Quel est le truc simple pour calculer rapidement les zéros des fonctions précédentes ?

#### **Exercice 1.13**

Le signal  $f(t)$  est défini à la figure 1.3. Esquissez le graphe de  $g(t)$  qui est l'intégration de  $f(t)$  (voir figure 1.4).

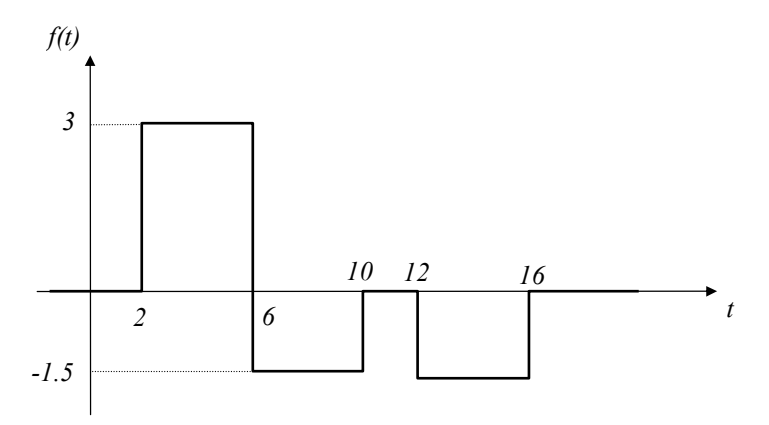

*Figure 1.3 - Exercice 1.13*

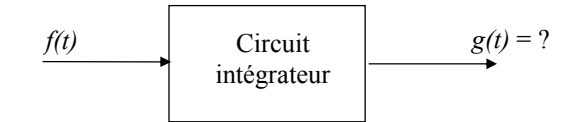

*Figure 1.4 - Exercice 1.13* 

# **2. TRANSFORMATION DE LAPLACE**

**Exercice 2.1\*<sup>1</sup>**

Pour chacune des fonctions suivantes:

$$
F_a(s) = \frac{1}{s^2 + s - 2}
$$
  
\n
$$
F_b(s) = \frac{1 - s}{1 + s}
$$
  
\n
$$
F_c(s) = \frac{3}{s(s + 1)(s + 3)}
$$
  
\n
$$
F_d(s) = \frac{1}{s^2(1 + 2s)}
$$
  
\n
$$
F_f(s) = \frac{Ke^{-\theta s}}{s(\pi + 1)}
$$

Précisez :

- la nature des pôles (simple ou multiple? réel positif, réel négatif ou nul? complexe, imaginaire pur?),
- la nature mathématique de la fonction du temps (constante, exponentielle amortie, exponentielle amplifiée, ...),
- les valeurs initiale et finale de la fonction du temps, et
- les transformées de Laplace inverses.

#### **Exercice 2.2\***

Calculez les transformées de Laplace des fonctions tracées à la figure 2.1.

Note pour vous aider à calculer la transformée de  $f_d(t)$ :  $a + aq + aq^2 + ... + aq^n + ... = \frac{a}{b}$  $+aq + aq^2 + ... + aq^n + ... = \frac{a}{1-q}$  |q  $|q| < l$ *2* ... +  $aq^{n}$  + ... =  $\frac{a}{1-q}$  |q| < 1

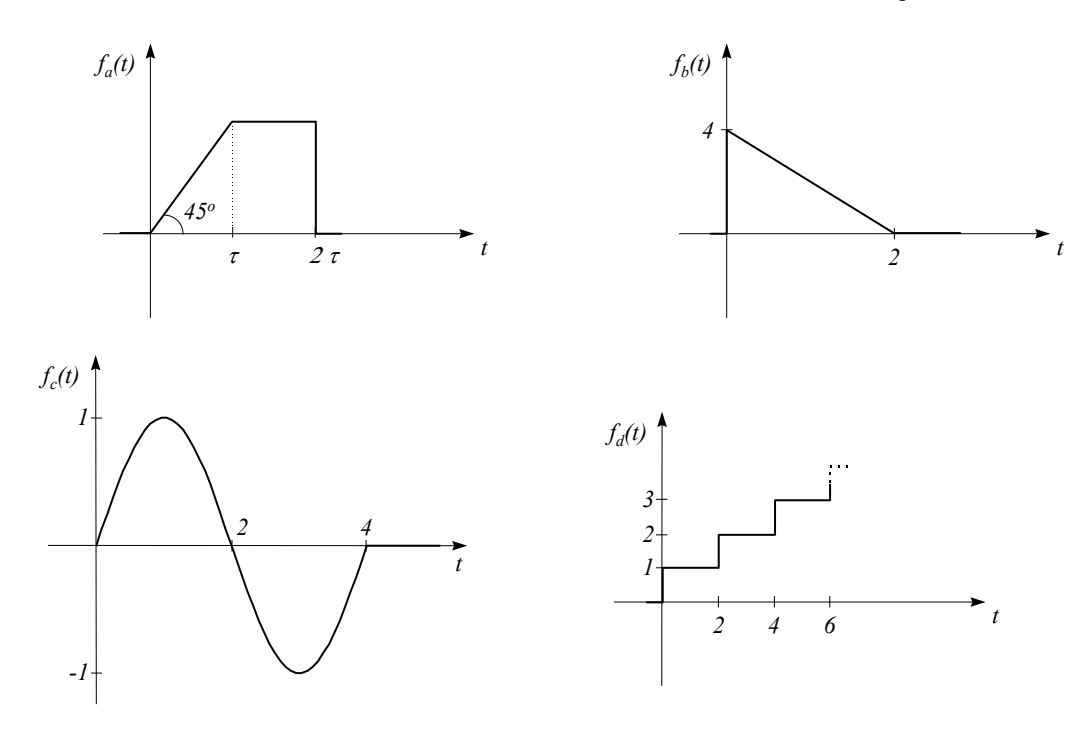

*Figure 2.1 - Exercice 2.2*

 **1 Les exercices avec des astérisques sont inspirés de problèmes provenant du livre suivant: Gille J.-C. (1992), «Systèmes linéaires - Problèmes avec solutions», Lidec, Montréal, 330 p.**

En se basant sur le théorème d'intégration et sans effectuer le calcul de la transformée inverse (c'est-à-dire qu'il faut raisonner...), esquissez la fonction temporelle  $g(t) = \mathcal{L}^t G(s)$ 

si

$$
G(s) = \frac{F(s)}{s}
$$
  
avec  $F(s) = \frac{1}{s}$  (f(t) est un échelon)

## **Exercice 2.4**

En se basant sur le théorème du retard, esquissez la fonction temporelle

si

$$
G(s) = e^{-2s} F(s)
$$
  
avec  $F(s) = \frac{1}{s} (f(t) \text{ est un échelon})$ 

 $g(t) = \mathcal{L}^t G(s)$ 

# **3. SYSTÈMES DU PREMIER ORDRE**

#### **Exercice 3.1**

Quelle est la valeur de la sortie du système  $G(s) = \frac{K}{1 + T_i s}$  suite à une entrée en échelon d'amplitude  $u_0$ 

(conditions initiales nulles) aux temps :

- a)  $T_I$
- b) *3T<sup>1</sup>*
- c) *5T<sup>1</sup>*

#### **Exercice 3.2\***

Un circuit RL (en série) ouvert jusqu'à l'instant *t* = 0 est fermé à cet instant sur une source qui produit une tension dont l'expression est:

 $v(t) = a + bt$   $a > 0, b > 0$ 

Est-il possible que, pour certaines valeurs de *a* et *b*, le courant *i(t)* atteigne le régime permanent sans qu'il y ait de régime transitoire?

#### **Exercice 3.3\***

a) On suppose le courant initial nul dans *L* dans le circuit de la figure 3.1. Calculez la fonction de transfert *I(s)* / *E(s).*

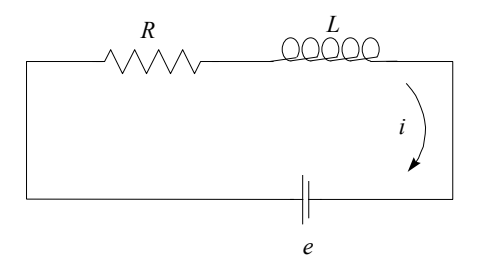

*Figure 3.1 - Exercice 3.3a* 

b) On suppose la charge initiale nulle dans *C* (figure 3.2). Calculez la fonction de transfert *V(s)* / *E(s)*, où *V* est la tension aux bornes de *C*.

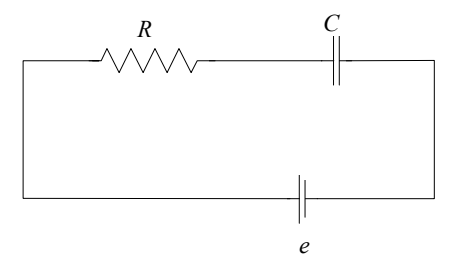

*Figure 3.2 - Exercice 3.3b* 

#### **Exercice 3.4**

En utilisant le théorème de la valeur initiale, calculez l'angle que fait la réponse d'un système du premier ordre (gain *K* et constante de temps *T*) au temps  $t = 0^+$  suite à une entrée en échelon d'amplitude  $u_0$  appliquée au temps *t* = *0* (utilisez le théorème de la valeur initiale à la transformée de Laplace de la dérivée de la sortie).

#### **Exercice 3.5**

Un système de premier ordre (gain *K* et constante de temps τ) ne part pas du repos:

 $y(0^+) = y_0$ 

Quelle est alors l'expression de la sortie *Y(s)* en fonction de l'entrée *U(s).*

Il est important de remarquer que cette expression peut se diviser en deux termes: l'un est la fonction de transfert et le second dépend des conditions initiales. Ces deux termes ont cependant les mêmes pôles.

### **Exercice 3.6**

Un système de premier ordre,  $G(s) = \frac{K}{1 + T_i s}$ , dont la sortie est initialement  $y(0^+) = K / T_I$  est laissé à lui-

même (*u(t)* = *0* pour *t* > *0*). Ce test sur le système s'appelle un essai de lâcher.

- a) Tracez la sortie *y(t).*
- b) Quelle est la valeur de la sortie aux temps  $T_I$  et  $3T_I$ ?

#### **Exercice 3.7**

Un système de premier ordre,  $G(s) = \frac{K}{1 + T_i s}$ , est initialement au repos. Au temps  $t = 0$  on applique à l'entrée

une impulsion unitaire.

- a) Quelle est l'expression de la sortie dans le domaine de Laplace. Comparez avec l'expression de la fonction de transfert.
- b) Tracer la sortie *y(t).* Comparez cette réponse impulsionnelle avec la réponse à un essai de lâcher (problème précédent).

#### **Exercice 3.8**

Les systèmes de commande modernes possèdent un élément appelé "Lead-Lag" (réseau avance de phase). Sa fonction de transfert est:

$$
G(s) = \frac{K(1 + \lambda Ts)}{(1 + Ts)}
$$
  $\lambda \ge 0, T \ge 0$ 

On applique à l'entrée un échelon d'amplitude *A* (conditions initiales nulles).

- a) À l'aide du théorème de la valeur initiale, déduisez la sortie à l'instant  $t = 0^+$ .
- b) À l'aide du théorème de la valeur finale, déduisez la sortie en régime permanent.
- c) Calculez et tracez sa réponse pour  $\lambda = 0$ ,  $\lambda = 0.5$ ,  $\lambda = 1$  et  $\lambda = 2$ .
- d) Tracez le diagramme asymptotique d'amplitude (Bode) pour λ < *1* et λ > *1*. Pour ces deux cas, quelle est la phase aux très basses et aux très hautes fréquences.

#### **Exercice 3.9\***

La tension  $u(t) = U \sin \omega t$  est appliquée séparément aux deux circuits de la figure 3.3.

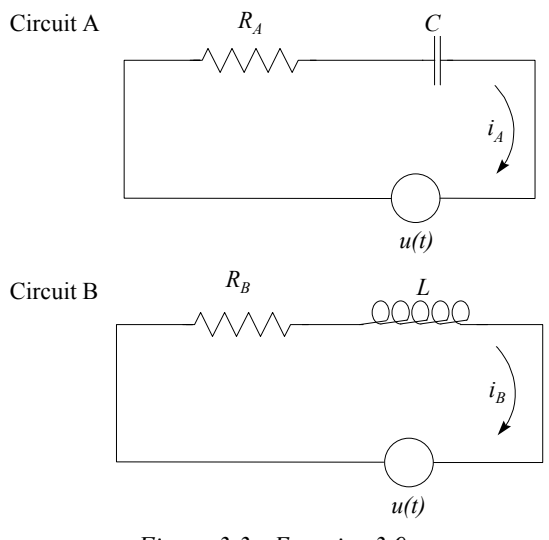

*Figure 3.3 - Exercice 3.9* 

La figure 3.4 montre la tension  $u(t)$  et les courants  $i_A(t)$  et  $i_B(t)$  en régime permanent.

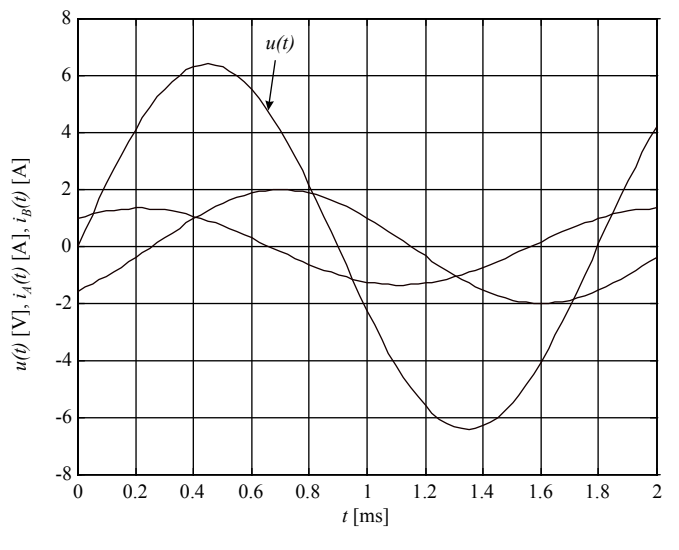

*Figure 3.4 - Exercice 3.9* 

- a) Donnez les expressions mathématiques de  $u(t)$ ,  $i_A(t)$  et  $i_B(t)$ .
- b) Calculez  $R_A$ ,  $R_B$ ,  $C$  et  $L$ .

# **Exercice 3.10\***

Un système est représenté par l'équation différentielle suivante:

$$
y'(t) + 2y(t) = u(t)
$$

L'entrée *u(t)* est illustrée à la figure 3.5.

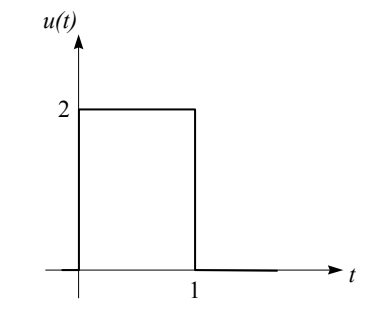

*Figure 3.5 - Exercice 3.10* 

- a) Tracez la sortie sans calculer son expression mathématique.
- b) Écrivez l'expression mathématique de la sortie.

#### **Exercice 3.11\***

On désire mesurer une tension qui est composée de dents de scie périodiques (*u1*) auxquelles s'ajoute une tension parasite (*u2*) de forme sinusoïdale à *60* Hz d'amplitude *1* Volt (voir figure 3.6).

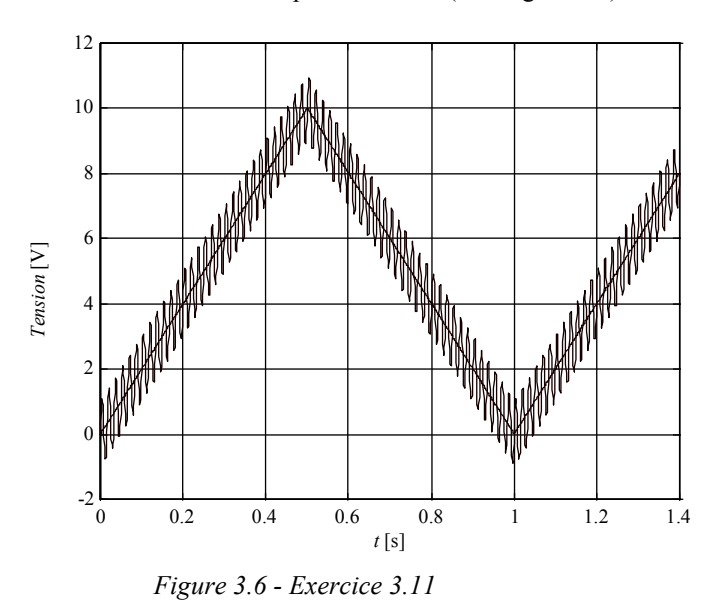

On suppose que le voltmètre se comporte comme un système de premier ordre de gain unitaire et de constante de temps *T*.

Quelles sont les valeurs de *T* admissibles telles

- que l'amplitude lue des oscillations parasites *u<sup>2</sup>* n'excède pas *0.2* V, **et**
- que l'erreur sur la lecture de *u<sup>1</sup>* (sans bruit) n'excède pas *1* V.

#### **Exercice 3.12\***

On désire mesurer un courant sinusoïdale *i1(t)* d'amplitude *100* mA et de fréquence *0.075* Hz. À ce courant s'ajoute un courant alternatif parasite *i2(t)* d'amplitude *5* mA et de fréquence *60* Hz. L'appareil de mesure est un premier ordre de gain unitaire et de constante de temps *0.33* milliseconde (voir figure 3.7).

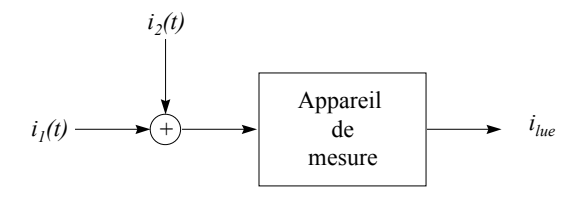

*Figure 3.7 - Exercice 3.12* 

- a) Calculez la valeur maximale de l'erreur *e1* dont est entachée la mesure de *i1(t)* due à l'existence de la constante de temps de l'appareil de mesure (on suppose ici le courant parasite nul).
- b) Calculez l'erreur supplémentaire causée par le courant parasite.
- c) Déduisez alors la valeur maximale de l'erreur |*ilue*-*i1*| dont est réellement entachée la mesure de *i1(t).*

# **4. RETARDS**

# **Exercice 4.1**

Calculez l'erreur de traînage pour le système suivant:

$$
G(s) = e^{-\theta s}
$$

L'entrée est une rampe de pente *a*.

# **Exercice 4.2\***

Une entrée sinusoïdale d'amplitude unitaire et de période *100* secondes est envoyée séparément dans un système retard pur de *2* secondes, et un système de premier ordre de gain unitaire et de constante de temps de *2* secondes.

- a) Tracez sur un même graphique les lieux de Nyquist des deux systèmes, et marquez le point de fréquence *0.01* Hz.
- b) Selon les lieux de Nyquist, comment se compare la sortie permanente des deux systèmes à l'entrée donnée?

# **5. SYSTÈMES DU SECOND ORDRE**

**Exercice 5.1\***

On suppose que la tension sinusoïdale

$$
v(t) = V \sin(\omega t + \phi) \quad t \ge 0
$$
  

$$
v(t) = 0 \qquad t < 0
$$

est appliquée aux bornes des circuits suivants:

a) *R* et *L* en série (courant initial nul dans *L*)

b) *R* et *C* en série (charge initiale nulle sur *C*)

c) *R*, *L* et *C* en série (courant initial nul dans *L* et charge initiale nulle en *C*).

Peut-on choisir pour chacun des cas l'angle de phase φ tel qu'il n'y ait pas de régime transitoire? Si oui, calculez l'expression de  $\phi$  en fonction des constantes du circuit.

#### **Exercice 5.2\***

Pour le circuit de la figure 5.1, trouvez l'expression du gain statique, de la fréquence propre non amortie et du facteur d'amortissement si l'entrée est la tension *e* et la sortie est la différence de potentiel aux bornes de *C*.

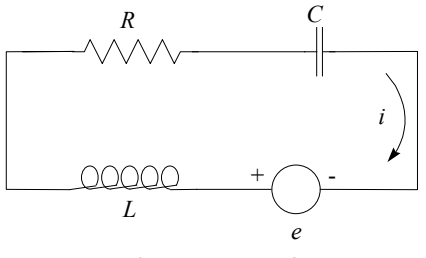

*Figure 5.1 - Exercice 5.2* 

Quelles doivent être les valeurs de *R* et *L* si on désire un gain unitaire, une fréquence de résonance de *1* Hz, et un facteur de surtension de 2. Supposez  $C = 100 \mu$ F.

#### **Exercice 5.3\***

Pour les systèmes suivants (unité de temps: seconde) :

1) 
$$
y''(t) + 5.4y'(t) + 9y(t) = 18u(t)
$$
  
2)  $y''(t) + 0.4y'(t) + 0.25y(t) = u(t)$ 

On demande:

a) la fonction de transfert sous la forme 
$$
G(s) = \frac{K}{1 + as + bs^2}
$$
,

- b) la valeur du gain statique, de la fréquence propre non-amortie, de la fréquence propre, du facteur d'amortissement, de la fréquence de résonance et du facteur de surtension,
- c) le lieu des pôles (plan de Laplace), et
- d) la valeur de la fréquence et de la période des oscillations transitoires de la réponse à un échelon .

#### **Exercice 5.4\***

Un système de commande est du second ordre dont les paramètres sont:

$$
K = 1
$$
  
\n
$$
\zeta = 0.6
$$
  
\n
$$
\omega_n = 0.3
$$

- a) Écrivez l'équation différentielle et la fonction de transfert.
- b) Ce système est soumis à une entrée sinusoïdale  $u(t) = u_0 \sin \omega t$ , très lente par rapport à  $\omega_n (\omega \ll \omega_n)$ . Pour quelles valeurs de <sup>ω</sup> est-on certain que l'erreur sera toujours inférieure à *0.1u0*?

c) De combien de décibels sera atténué un bruit haute fréquence ( $ω = 100ω<sub>n</sub>$ ) appliqué à l'entrée du système?

#### **Exercice 5.5\***

Déterminer les valeurs *R* et *L* du circuit de la figure 5.2 de façon à obtenir un gain statique unitaire et un facteur de surtension de *2.55* à la fréquence de résonance de *9600* rad/s (l'entrée est *Vu* et la sortie est *Vy*).

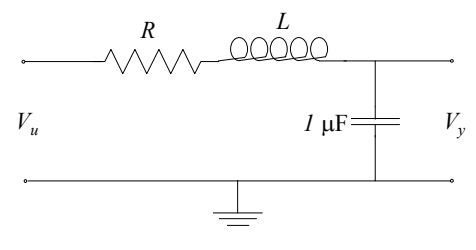

*Figure 5.2 - Exercice 5.5* 

#### **Exercice 5.6\***

Pour le servomécanisme du second ordre de fonction de transfert

$$
G(s) = \frac{r}{r + fs + JS^2}
$$
  
\n
$$
J = 7 \cdot 10^{-6} kg \cdot m^2
$$
  
\n
$$
f = 28.5 \cdot 10^{-5} \frac{N \cdot m}{rad / s}
$$

- a) Pour quelle valeur de *r* le facteur de surtension est-il *1.3*?
- b) Quelles sont alors les valeurs de la période des oscillations transitoires et du premier dépassement?

# **6. DIAGRAMMES FONCTIONNELS**

# **Exercice 6.1**

Lors de l'étude des systèmes bouclés, on suppose souvent que le retour est unitaire. Cet exercice prouve que ce n'est pas une limitation. Démontrez que le système de la figure 6.1 est équivalent aux systèmes à retour unitaire de la figure 6.2.

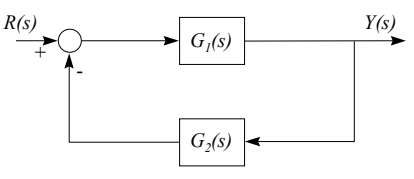

*Figure 6.1 - Exercice 6.1* 

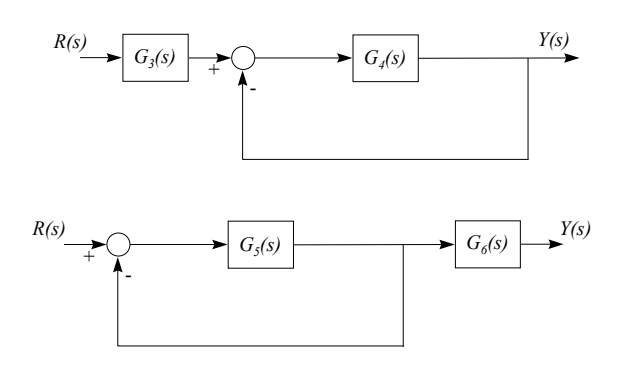

*Figure 6.2 - Exercice 6.1* 

#### **Exercice 6.2**

Pour les systèmes des figures 6.3 et 6.4, on demande la fonction de transfert *Y(s)* / *U(s).*

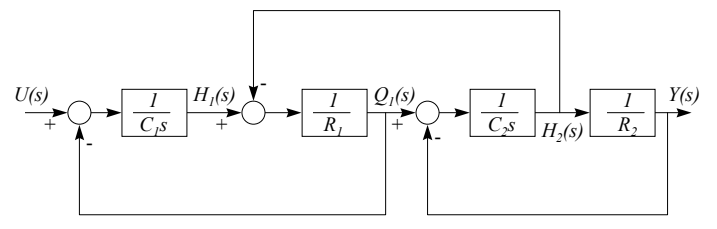

*Figure 6.3 - Exercice 6.2* 

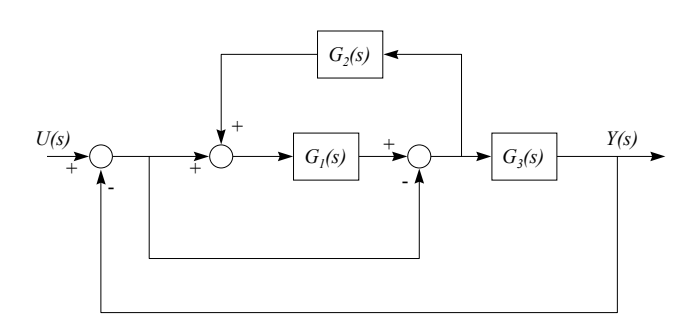

*Figure 6.4 - Exercice 6.2* 

# **7. RAISONNEMENT DES SYSTÈMES DE COMMANDE**

#### **Exercice 7.1**

Ce problème vous présente le principe de base d'un régulateur appelé commande à modèle interne (voir figure 7.1).

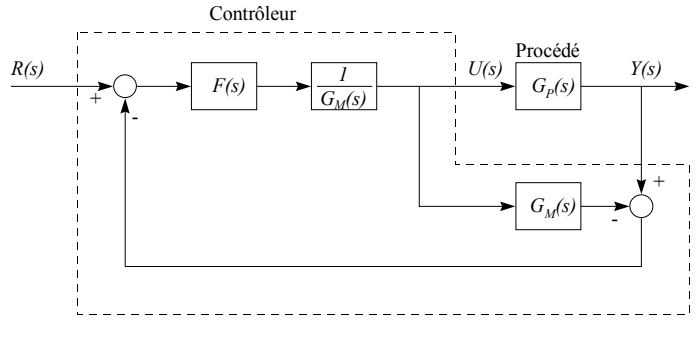

*Figure 7.1 - Exercice 7.1* 

La fonction de transfert *GM(s)*, idéalement égale à *Gp(s)*, est le modèle du procédé.

- a) Quelle est la fonction de transfert reliant la sortie du procédé à la consigne, *Y(s)* / *R(s)* ?
- b) Quelle est l'erreur statique si *F(s)* est de gain uniatire ?
- c) Que devient la fonction de transfert  $Y(s)$  /  $R(s)$  si le modèle du procédé est parfait, c'est-à-dire si  $G_M(s)$  = *Gp(s)* ?
- d) Que concluez-vous sur le rôle de *F(s)* ?

### **Exercice 7.2**

La technique présentée dans ce problème s'appelle l'anticipation des perturbations mesurables (voir figure 7.2).

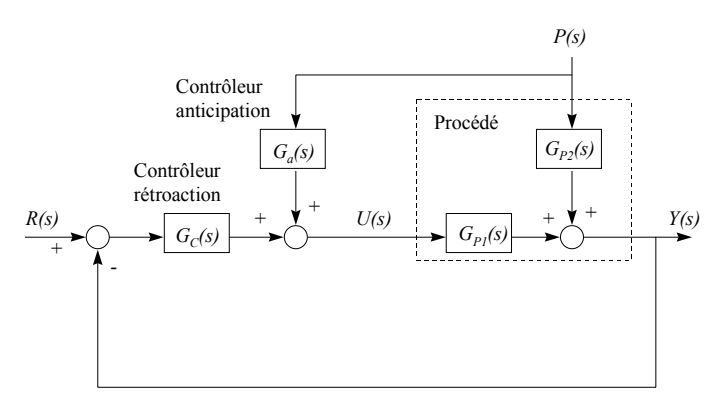

*Figure 7.2 - Exercice 7.2* 

Les fonctions de transfert *GP1(s)* et *GP2(s)* représentent les dynamiques du procédé face à l'entrée *U(s)* et à la perturbation mesurable *P(s).* La fonction de transfert *GC(s)* est le contrôleur de rétroaction.

Quelle doit être la fonction de transfert du régulateur d'anticipation *Ga(s)* pour que la perturbation mesurable *P(s)* n'affecte pas la sortie *Y(s)* ?

#### **Exercice 7.3**

Ce problème est une introduction à la technique de découplage (voir figure 7.3).

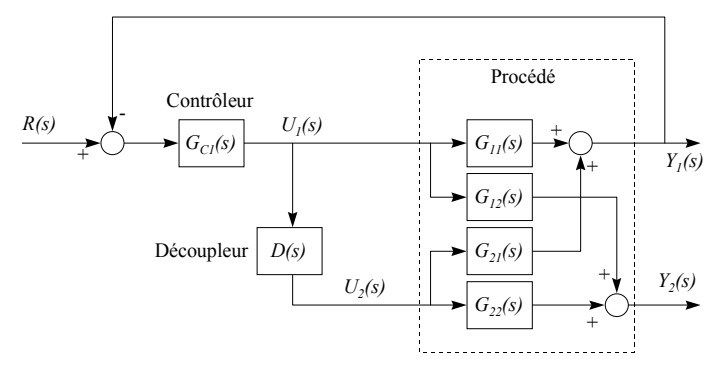

*Figure 7.3 - Exercice 7.3* 

Le procédé illustré à la figure est multivariable: il possède deux entrées, *U1(s)* et *U2(s)*, ainsi que deux sorties,  $Y_1(s)$  et  $Y_2(s)$ . La sortie  $Y_1(s)$  est régulée en manipulant  $U_1(s)$  à l'aide du contrôleur  $G_C(s)$ . La manipulation de *U1(s)* affecte cependant la seconde sortie, *Y2(s)*, à travers le couplage du procédé, c'est-à-dire via *G12(s).*

- a) Quelle doit être la fonction de transfert du découpleur, *D(s)* pour que des variations de *U1(s)* n'affectent pas la sortie *Y2(s)* ?
- b) Quelle est alors la fonction de transfert  $Y_1(s)$  /  $U_1(s)$  (cette fonction de transfert est celle vue par le régulateur *GC1(s)* ; le réglage de *GC1(s)* est donc basée sur *Y1(s)* / *U1(s)*) ?

#### **Exercice 7.4**

Les quatre systèmes asservis étudiés sont illustrés aux figures 7.4 à 7.7. On suppose les conditions initiales nulles et les échelons appliqués aux systèmes, au temps *t* = 0, sont d'amplitude unitaire. Pour chaque système, on demande

- *a) u(0<sup>+</sup> )*
- b) *u(*∞*)*
- c)  $y(0^+)$
- d) *y(*∞*)*

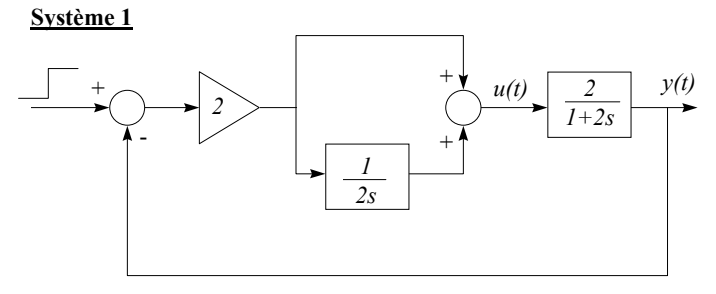

*Figure 7.4 - Exercice 7.4*

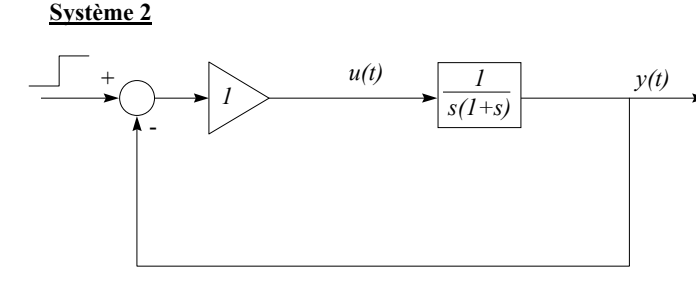

*Figure 7.5 - Exercice 7.4*

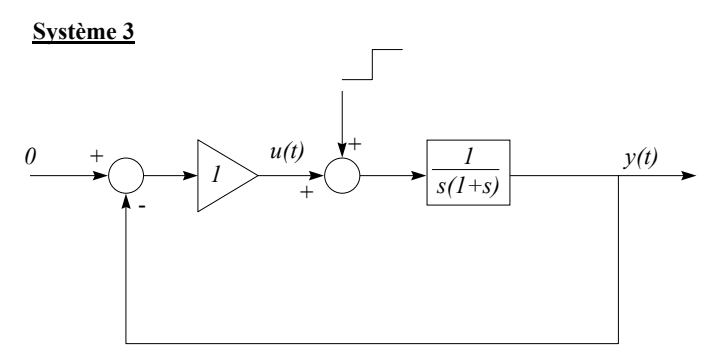

*Figure 7.6 - Exercice 7.4*

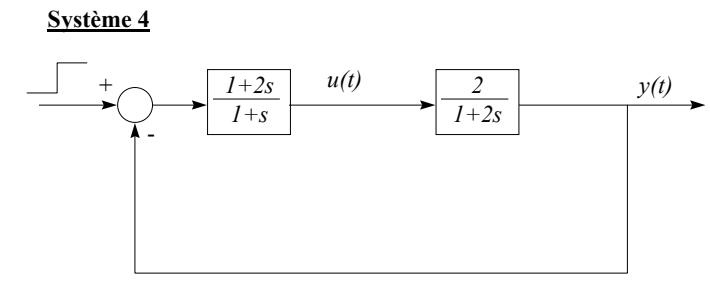

*Figure 7.7 - Exercice 7.4*

# **8. RÉPONSE EN FRÉQUENCES**

#### **Exercice 8.1**

Quelle est la fonction de transfert du système dont le lieu de Nyquist est celui de la figure 8.1 ?

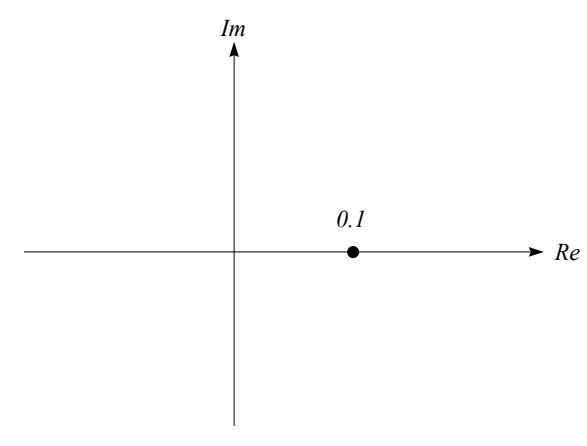

*Figure 8.1 - Exercice 8.1* 

#### **Exercice 8.2**

Pour le système à déphasage minimal dont le diagramme de Bode est tracé à la figure 8.2, on demande: a) la fonction de transfert

b) l'expression de *q'(0)*, où *q(t)* est la réponse à un échelon unitaire.

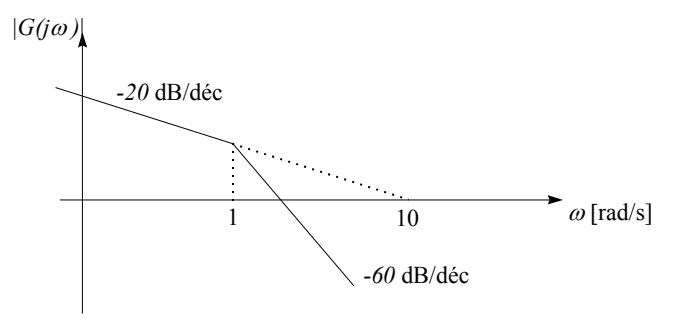

*Figure 8.2 - Exercice 8.2*

#### **Exercice 8.3**

Quelle est la fonction de transfert dont la réponse en fréquences est tracée à la figure 8.3 ?

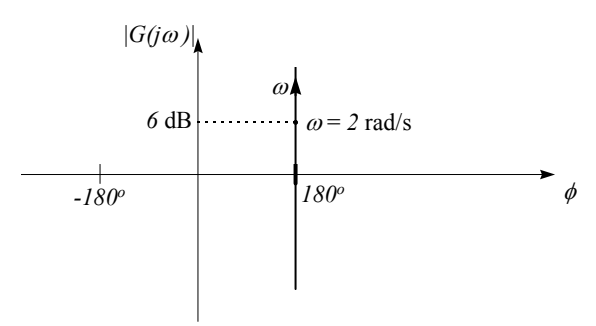

*Figure 8.3 - Exercice 8.3*

Donnez la valeur du rapport d'amplitude et de la phase à très basses et à très hautes fréquences pour le système possédant le plan de Laplace tracé à la figure 8.4.

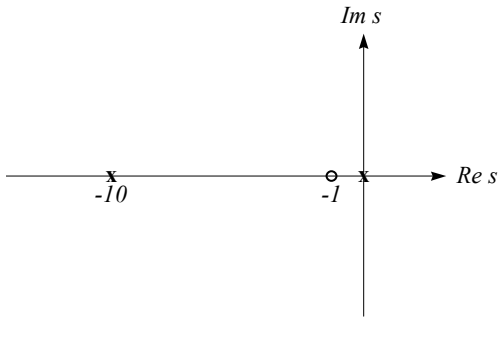

*Figure 8.4 - Exercice 8.4*

#### **Exercice 8.5**

Esquissez le lieu de Black et estimer la fonction de transfert du système dont la réponse en fréquences est tracée à la figure 8.5.

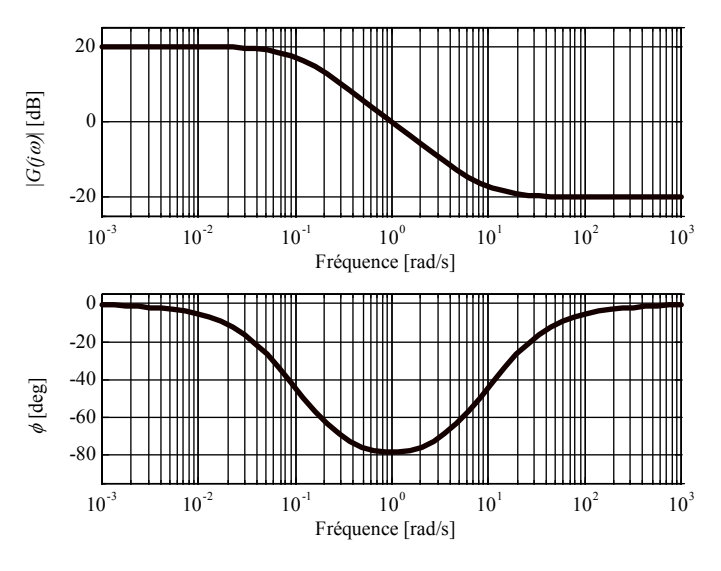

*Figure 8.5 - Exercice 8.5*

# **Exercice 8.6**

Tracez le diagramme asymptotique d'amplitude des systèmes suivants:

a) 
$$
\frac{K}{s}
$$
  
b)  $I - T_0 s$   $T_0 > 0$ 

c) 
$$
\frac{K}{I+T_{I}s}
$$
  $T_{I} > 0$ 

d) 
$$
\frac{K}{(1+T_1s)(1+T_2s)}
$$
  $T_1 = 10 \cdot T_2 > 0$ 

e) 
$$
\frac{K(1 - T_0 s)}{(1 + T_1 s)(1 + T_2 s)} \qquad T_1 = T_2 = 10 \cdot T_0 > 0
$$

f) 
$$
\frac{K}{s(I+T_{I}s)}
$$
  $T_{I} > 0$ 

Tracez manuellement sur papier semi-log (4 décades) l'amplitude des systèmes suivants:

$$
G_{p1}(s) = \frac{31.6}{s(1+s/10)(1+s/100)}
$$

$$
G_{p2}(s) = \frac{31.6}{s(1+10s)}
$$

$$
G_{p3}(s) = \frac{0.316(1+10s)}{1+s}
$$

Évaluez la phase à la fréquence à laquelle le rapport d'amplitude est unitaire (selon le diagramme asymptotique d'amplitude) à partir du développement en série de l'arctangente. Comparez ensuite avec le diagramme de Bode que trace *LTIView*.

#### **Exercice 8.8**

Les figure 8.6a et 8.6b montrent 8 essais harmoniques effectués sur un système. L'amplitude du signal d'entrée est toujours égale à 2. Quelle est la fonction de transfert du système ?

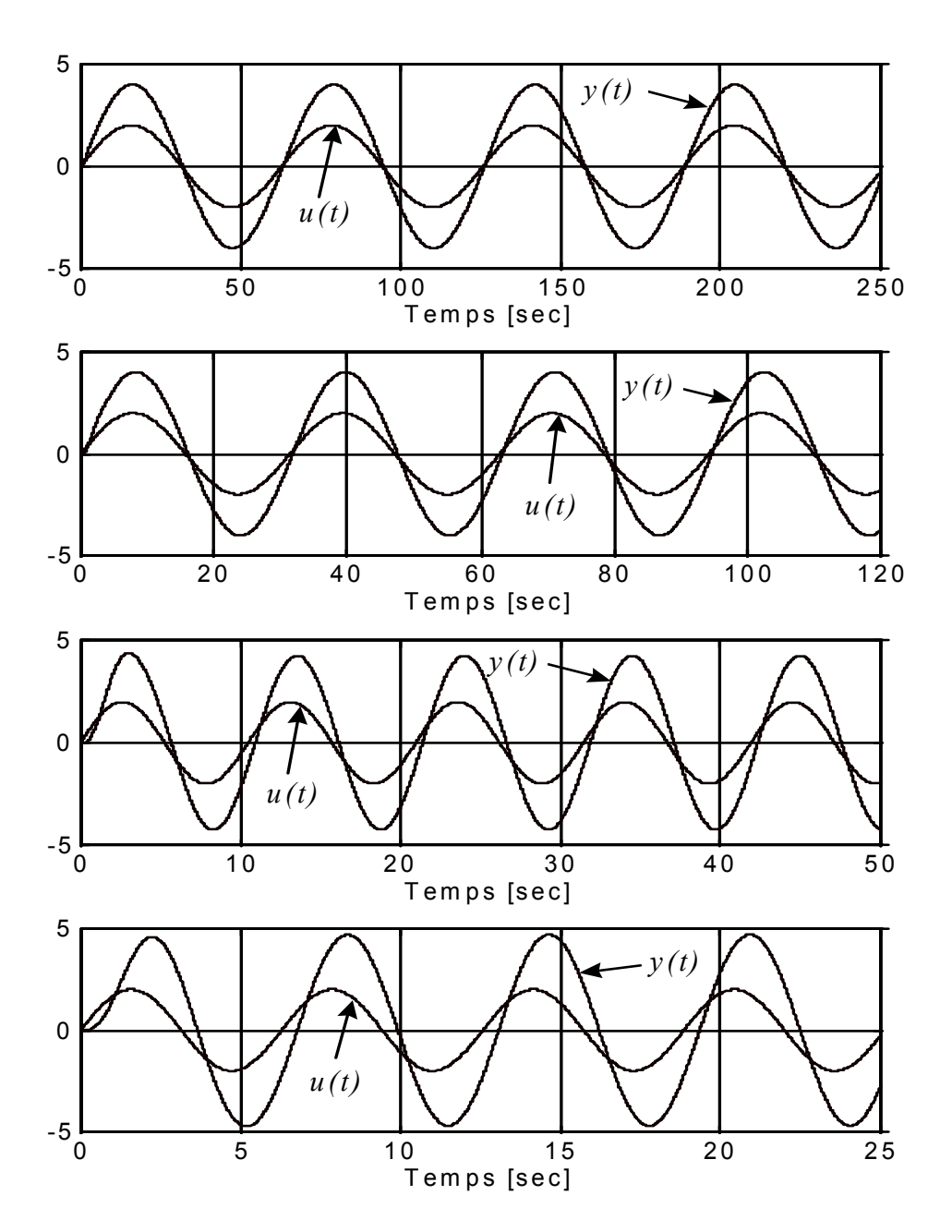

*Figure 8.6a - Exercice 8.8*

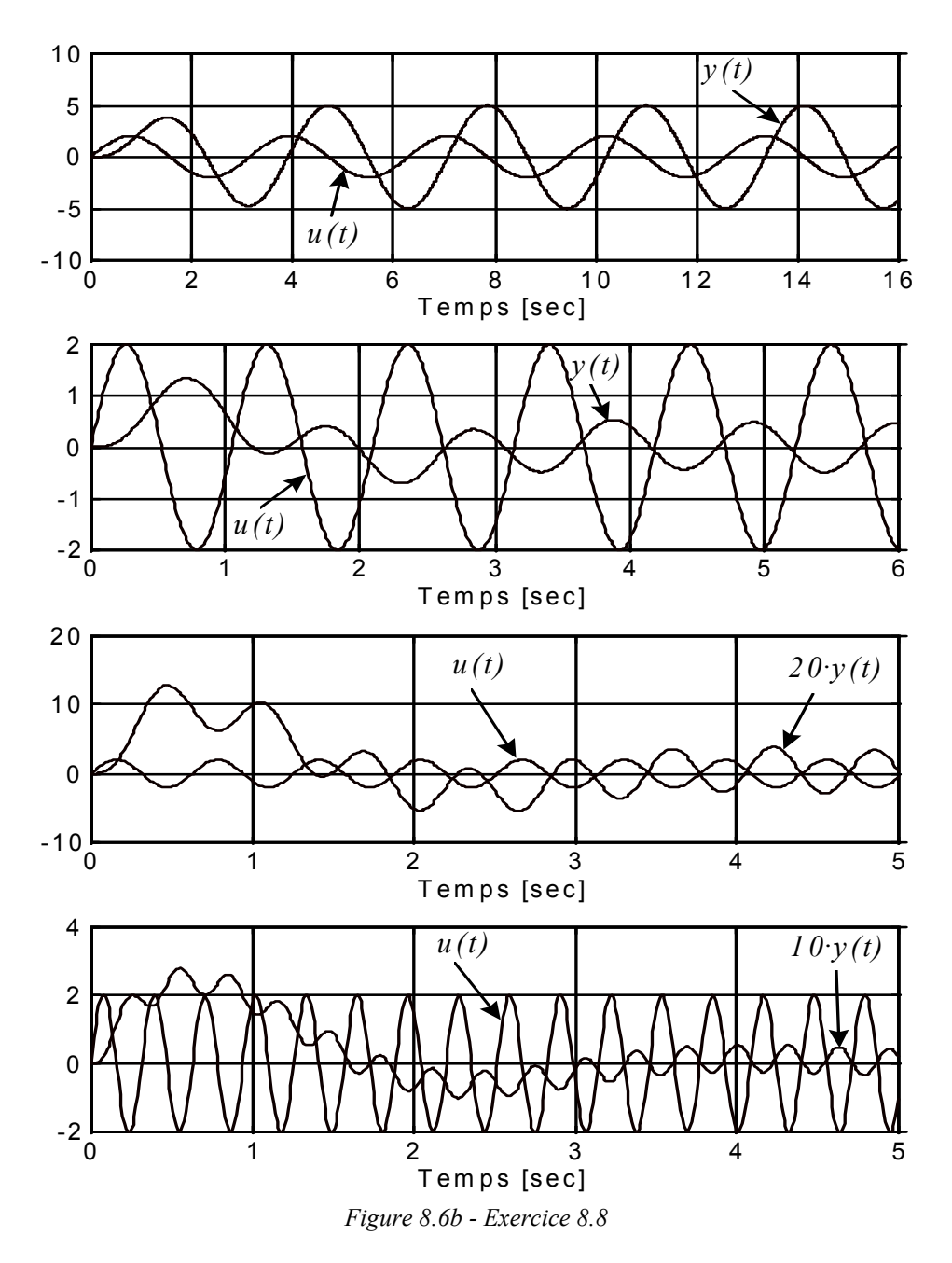

La figure 8.7 représente la réponse à l'échelon (première ligne, #1 à #4), le lieu de Nyquist (deuxième ligne, #5 à #8), le diagramme de Bode (troisième ligne, #9 à #12) et le diagramme de Black (quatrième ligne, #13 à #16) de différents systèmes linéaires. On demande d'associer chacun des diagrammes (#1 à #16) à l'une des fonctions de transfert suivantes:

- a)  $\frac{l}{l+s}$
- b)  $\frac{s}{l+s}$
- c)  $1 + 2s + s^2$ *1*  $+ 2s +$

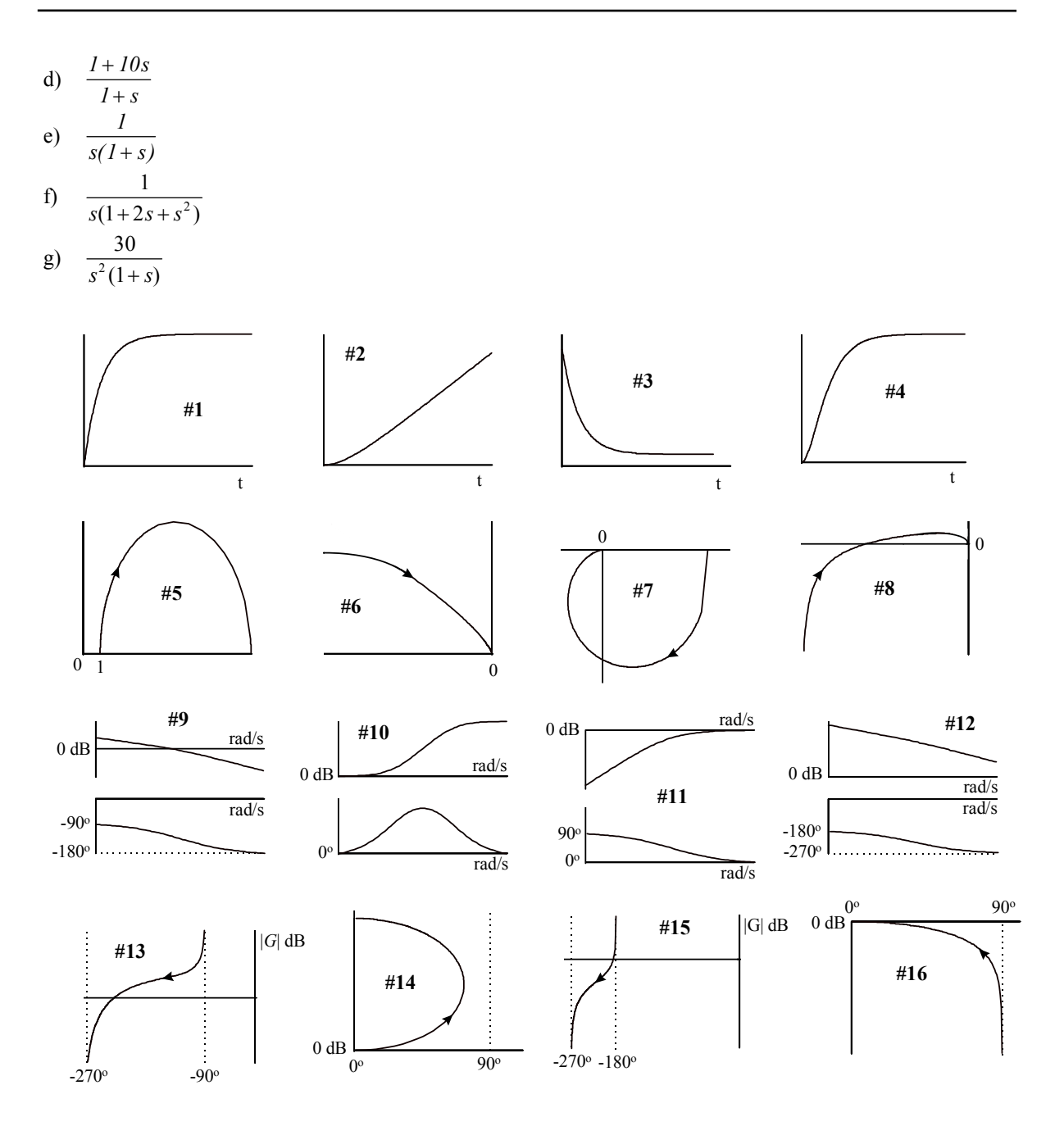

*Figure 8.7 - Exercice 8.9* 

Les figures 8.8a et 8.8b montrent les diagramme de Bode de quatre systèmes. On demande la fonction de transfert de ces systèmes.

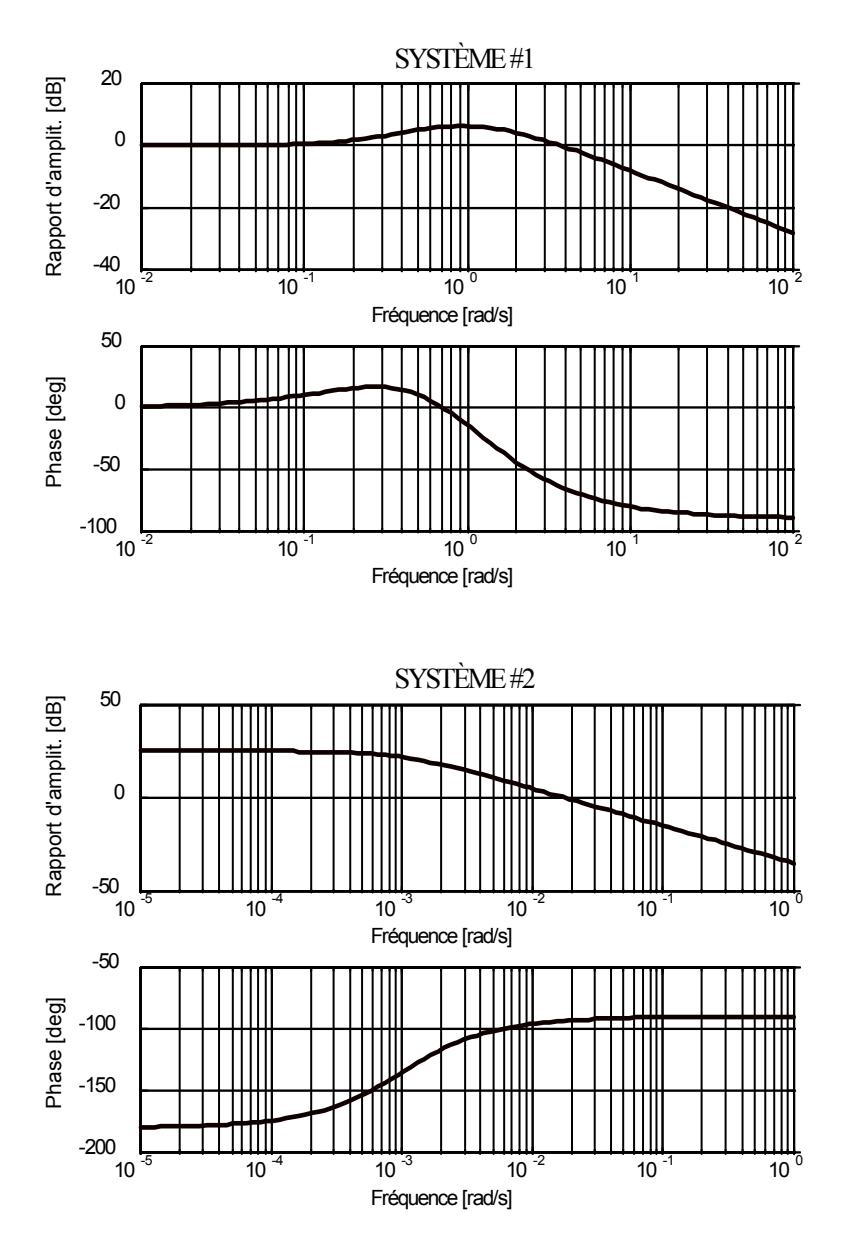

 *Figure 8.8a - Exercice 8.10* 

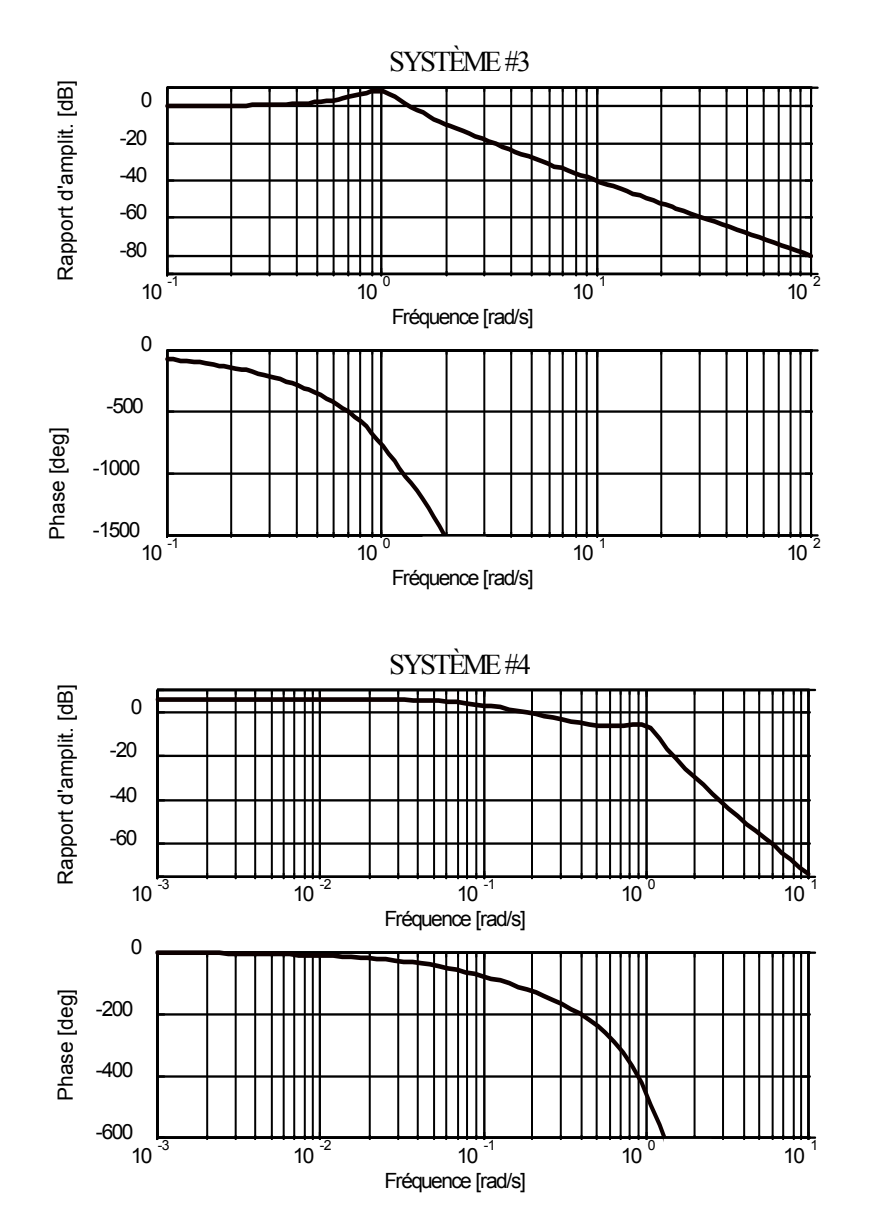

*Figure 8.8b - Exercice 8.10* 

À l'aide de *LTIView*, faites tracer le diagramme de Bode des systèmes suivants:

a) 
$$
G(s) = \frac{10}{1+s}
$$
  
b)  $G(s) = \frac{5}{(1+s)^2}$ 

c) 
$$
G(s) = \frac{5(1 - 10s)}{(1 + 10s)^2}
$$

d) 
$$
G(s) = \frac{e^{-s}}{1+s}
$$

En vous basant sur les diagrammes de Bode, esquissez les diagrammes de Black et les lieux de Nyquist. Par la suite, vérifiez vos réponses en les faisant tracer par *LTIView*.

Prouvez que le rapport d'amplitude du système  $\frac{K}{I+Ts}$  a une pente de -20 dB/décade aux hautes fréquences (i.e. aux fréquences beaucoup plus élevées que la fréquence de cassure *1*/*T*).

## **Exercice 8.13**

Prouvez que le rapport d'amplitude du système *<sup>K</sup>*  $s + \frac{s}{s}$  $n \qquad \omega_n$  $1 + 2 \frac{\zeta}{s} + \frac{s^2}{s^2}$  $+2\frac{\zeta}{2} s + \frac{s^2}{2}$  $\omega_n$   $\omega$ a une pente de -*40* dB/décade aux hautes

fréquences (i.e. aux fréquences beaucoup plus élevées que la fréquence ω*n*).

## **Exercice 8.14**

Prouvez que le rapport d'amplitude  $|G(j\alpha)|$ *a*  $(j\omega) = \frac{\omega}{\omega^n}$ ω  $=\frac{a}{n}$  a une pente de -20·*n* dB/décade.

# **9. IDENTIFICATION DES SYSTÈMES**

#### **Exercice 9.1**

Les résultats de l'application d'un échelon à un procédé (initialement au repos) à l'instant *t* = *0* sont les suivants:

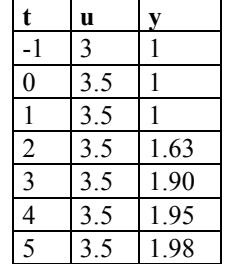

On demande la fonction de transfert du système.

#### **Exercice 9.2**

Les réponses à un échelon de deux systèmes linéaires initialement au repos sont illustrées à la figure 9.1. On demande d'évaluer la fonction de transfert des systèmes.

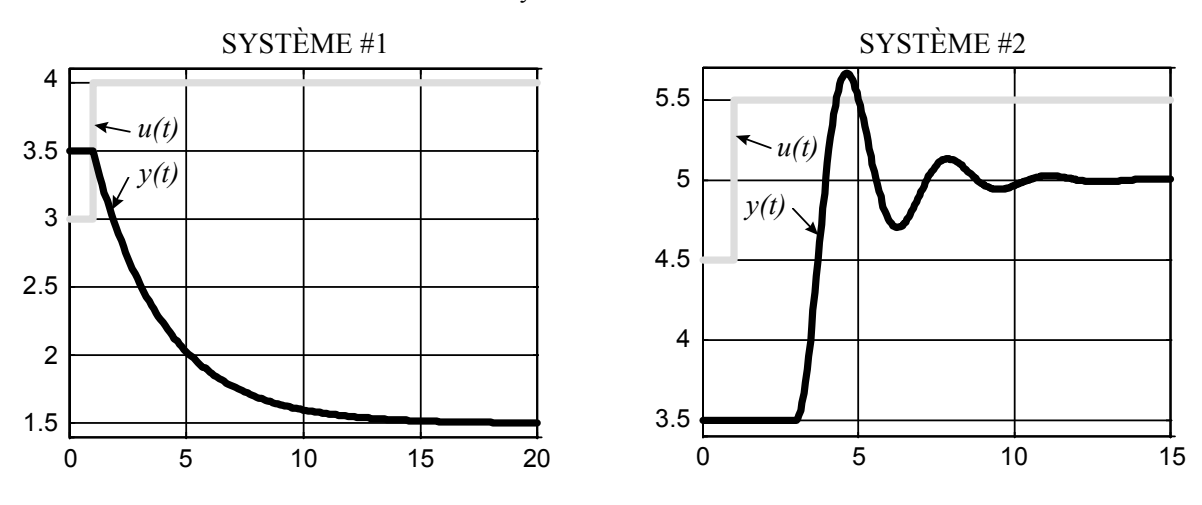

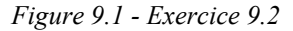

#### **Exercice 9.3**

La figure 9.2 montre des réponses à un échelon unitaire appliqué au temps *t* = *0* à des systèmes initialement au repos. Pour chaque système, on demande:

- a) la différence entre l'ordre du dénominateur et celui du numérateur,
- b) si le système possède un zéro dans le demi-plan de droite,
- c) si le système possède un zéro dans le demi-plan de gauche,
- d) si le système possède un pôle dans le demi-plan de droite, et
- e) si le système possède une intégration.

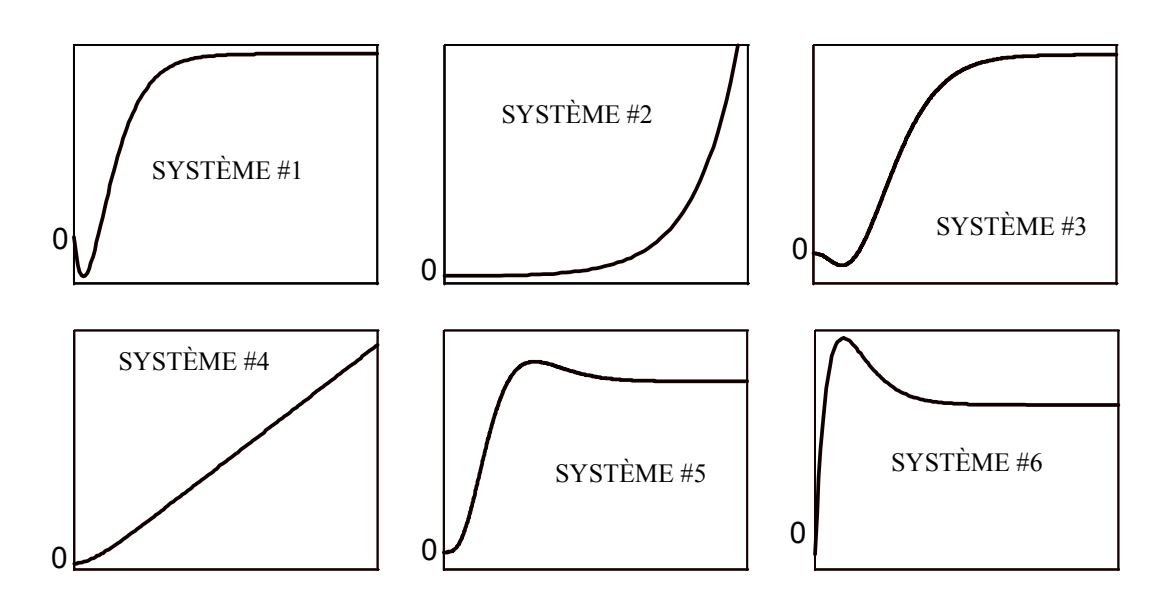

*Figure 9.2 - Exercice 9.3*

À l'aide de *IdentSyst*, identifiez les fonctions de transfert des systèmes dont les données entrée-sortie ont été enregistrées dans les fichiers suivants (les fichiers sont dans le répertoire par défaut lorsque le bouton *FICHIER* est appuyé). Les deux premiers fichiers ont été générés avec les moteurs que vous utilisez au cours des laboratoires. Les autres fichiers contiennent des données industrielles (usine de boulettage Port-Cartier de la Compagnie Minière Québec Cartier).

- a) Fichier *motpos.asc*. Le procédé est un moteur électrique. L'entrée est la tension appliquée au moteur et la sortie est la postion angulaire de l'arbre. La période d'échantillonnage est *0.002* seconde.
- b) Fichier *motvit.asc*. Le procédé est un moteur électrique. L'entrée est la tension appliquée au moteur et la sortie est la vitesse angulaire de l'arbre. La période d'échantillonnage est *0.01* seconde.
- c) Fichier *procede1.asc*. Le procédé est un conduit en « T » dans lequel coule un mélange d'eau et de minerai finement broyé qu'on appelle pulpe (figure 9.3). L'entrée est l'ajout d'eau alors que la sortie est la densité (ou encore le pourcentage de solide dans la pulpe). La période d'échantillonnage est *2* secondes.

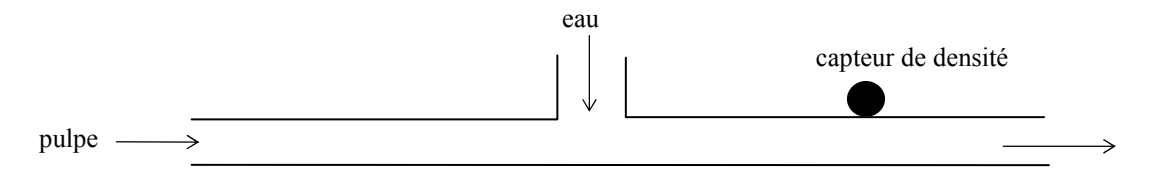

*Figure 9.3 - Exercice 9.4c*

d) Fichier *procede2.asc*. Le procédé est un réservoir contenant de la pulpe. L'entrée est l'ajout d'eau alors que la sortie est la densité de la pulpe à la décharge (figure 9.4). La période d'échantillonnage est *1* seconde.

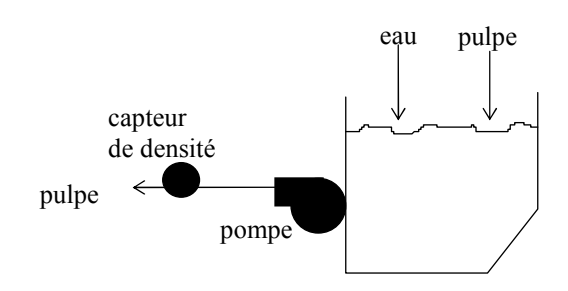

*Figure 9.4 - Exercices 9.4d et 9.4e*

- e) Fichier *procede3.asc*. Le procédé est similaire au précédent (figure 9.4). La période d'échantillonnage est *1* seconde.
- f) Fichier *procede4.asc*. Le procédé est un convoyeur. L'entrée est la vitesse des moteurs entraînant le convoyeur alors que la sortie est la lecture de la balance installée au bout du convoyeur (il s'agit donc d'une mesure du débit de matière transportée par le convoyeur) (figure 9.5). La période d'échantillonnage est *1* seconde.

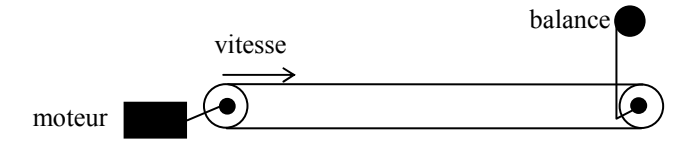

*Figure 9.5 - Exercices 9.4f et 9.4g*

- g) Fichier *procede5.asc*. Le procédé est semblable au précédent. Toutefois, un appareil mesurant le couple remplace la balance pour évaluer le débit de matière. La période d'échantillonnage est *1* seconde.
- h) Fichier *procede6.asc*. Le procédé est un réservoir contenant de la pulpe. L'entrée est la vitesse de rotation de la pompe alors que la sortie est le niveau de pulpe dans le réservoir (figure 9.6). La période d'échantillonnage est *1* seconde.

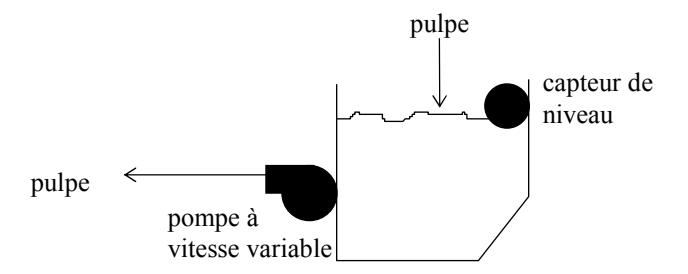

*Figure 9.6 - Exercice 9.4h*

# **10. MODÉLISATION DES SYSTÈMES**

Les unités des exercices qui suivent ne sont pas métriques (n'effectuez pas inutilement les conversions). C'est souvent le cas avec les spécifications des moteurs.

#### **Exercice 10.1**

Trouvez la fonction de transfert θ*(s)* / *Va(s)* du moteur DC à contrôle d'induit représenté à la figure 10.1. Les différents paramètres du moteur sont les suivants:

- $V_a$  = tension de l'induit = 26 V
- $L_a$  = inductance de l'induit = négligeable
- $J =$  inertie du moteur = 2.59 x 10<sup>-4</sup> onces-pouces-sec<sup>2</sup> (oz-in-sec<sup>2</sup>)
- $K_f$  = coefficient de friction du moteur = 3 x 10<sup>-3</sup> onces-pouces/rad/sec (oz-in/rad/sec)
- $T_{Mb}$  = couple au blocage =  $10$  onces-pouces (oz-in)
- $\omega_v$  = vitesse à vide = 520 rad/sec

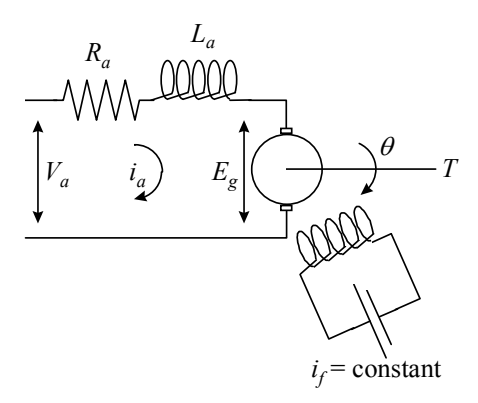

*Figure 10.1 - Exercice 10.1*

#### **Exercice 10.2**

Le système asservi étudié est illustré à la figure 10.2. L'entrée du système (la consigne *r*) et la sortie (*y*) sont les positions des deux potentiomètres. Les paramètres du système sont les suivants:

- *r* = déplacement angulaire de l'arbre de référence (radians)
- *y* = déplacement angulaire de l'arbre de sortie (radians)
- $\theta$  = déplacement angulaire de l'arbre du moteur
- $K_{\varepsilon}$  = gain du détecteur potentiométrique d'erreur =  $24/\pi$  V/rad (système des deux potentiomètres qui permet d'évaluer l'erreur ε entre *r* et *y*)
- $K_a$  = gain de l'amplificateur =  $10$  V/V
- $V_a$  = tension de l'induit (V)
- $E_g$  = force contre-électromotrice (V)
- $R_a$  = résistance de l'induit = 0.2 ohm
- $L_a$  = inductance de l'induit = négligeable
- $i_a$  = courant dans l'induit (A)
- $K_b$  = constante contre-électromotrice = 5.5 x 10<sup>-2</sup> V-sec/rad
- $K_M$  = constante du couple moteur = 6 x 10<sup>-5</sup> livres-pieds/A (lb-ft/amp)
- $J_M$  = inertie du moteur =  $I \times I0^{-5}$  livres-pieds-sec<sup>2</sup> (lb-ft-sec<sup>2</sup>)
- $f_M$  = coefficient de friction du moteur = négligeable
- $J_L$  = inertie de la charge = 4.4 x  $I0^{-3}$  livres-pieds-sec<sup>2</sup> (lb-ft-sec<sup>2</sup>)
- $f_L$  = coefficient de friction de la charge = négligeable
- $n =$  rapport d'engrenage =  $N_2 / N_1 = 10/1$

On demande de représenter le système sous la forme donnée à la figure 10.3.

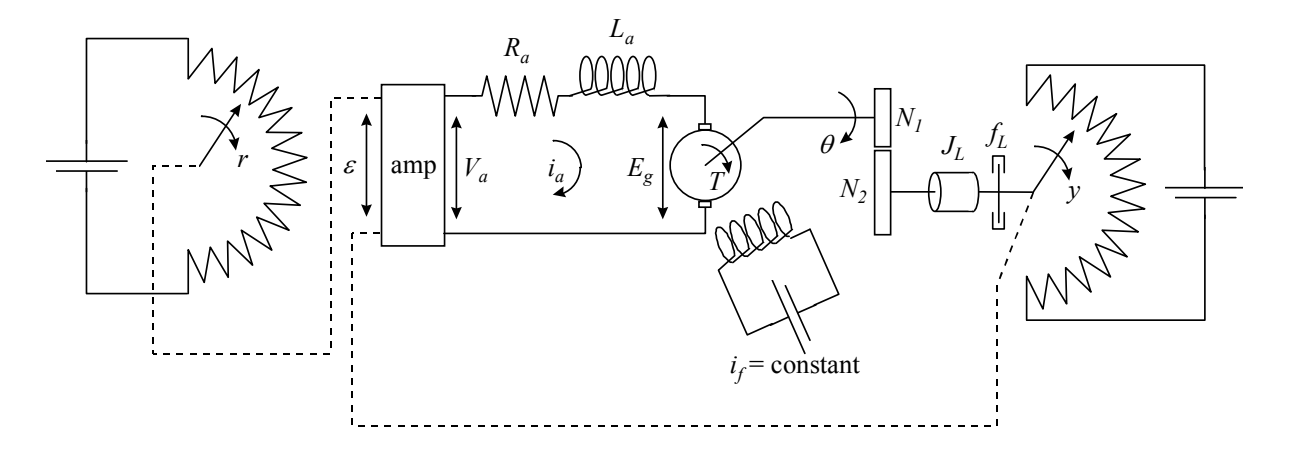

*Figure 10.2 - Exercice 10.2*

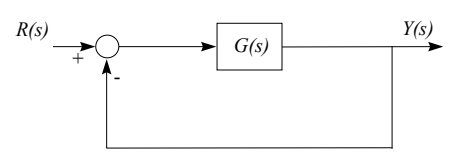

*Figure 10.3 - Exercice 10.2*

# **11. ANALYSE DES SYSTÈMES ASSERVIS**

#### **Exercice 11.1**

Quelles sont les marges de gain et de phase des systèmes *G(s)* illustrés à la figure 11.1 ? Les systèmes *H(s)* correspondants sont-ils stables ?

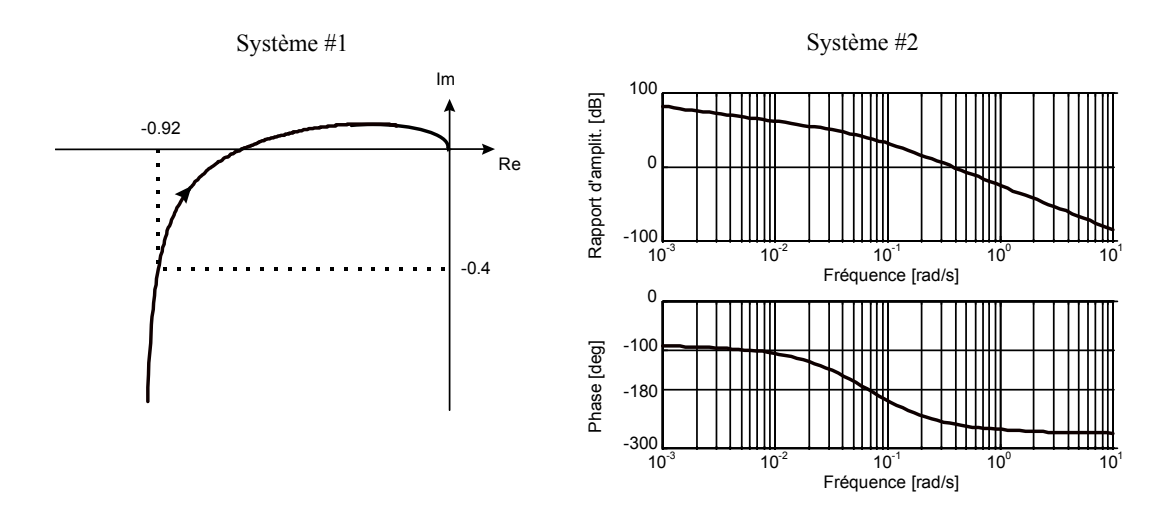

*Figure 11.1 - Exercice 11.1*

#### **Exercice 11.2**

Pour le système *G(s)* illustré à la figure 11.2, la marge de phase est-elle à elle seule un bon indice de la stabilité du système *H(s)* ? Expliquez.

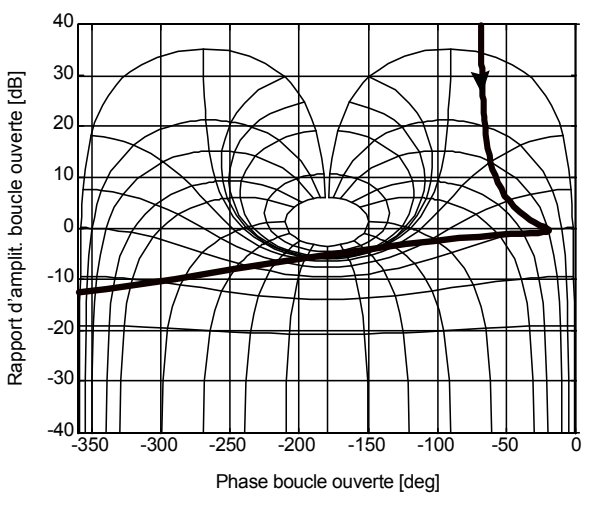

*Figure 11.2 - Exercice 11.2*

#### **Exercice 11.3**

Quelle est la marge de phase des deux systèmes *G(s)* illustrés à la figure 11.3 ? À lequel des deux systèmes devra-t-on ajouter le plus long retard pour que *H(s)* devienne à la limite de la stabilité (démontrez votre réponse en effectuant le calcul des retards) ?

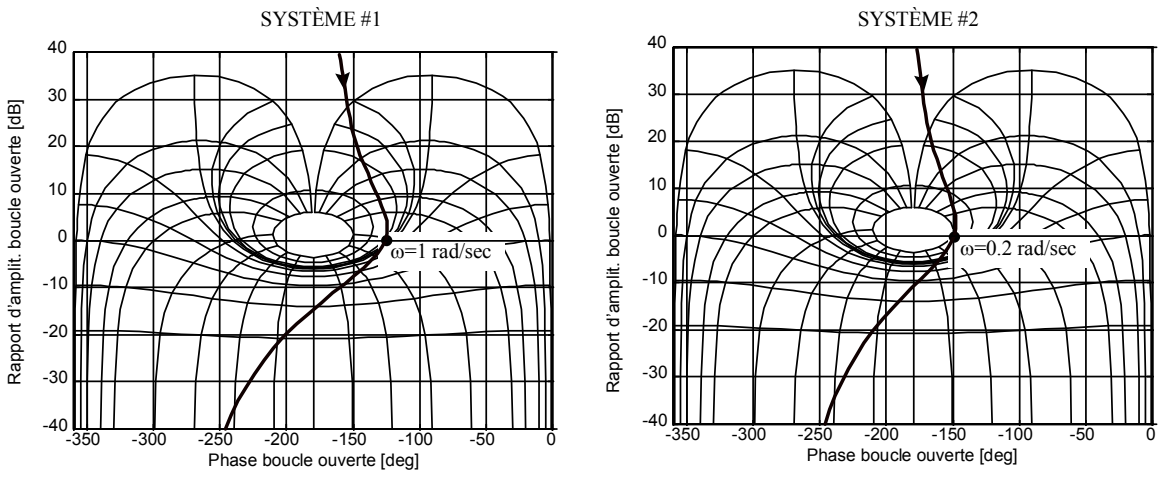

*Figure 11.3 - Exercice 11.3* 

#### **Exercice 11.4**

Pour les deux systèmes *G(s)* représentés sur les diagrammes de Black de la figure 11.4, on demande (pour vous aider, retracez la section des courbes correspondant aux moyennes fréquences sur un abaque de Black) :

- a) la fréquence de résonance en boucle ouverte,
- b) l'expression de *G(s),* et

c) quel devrait être le gain (en position ou vitesse) de *G(s)* pour obtenir une marge de phase de *45<sup>o</sup>* .

Dans ces conditions (c'est-à-dire une marge de phase de *45<sup>o</sup>* ), quelle est:

- d) la fréquence de résonance en boucle fermée,
- e) l'erreur de position (en %) du système en boucle fermée,
- f) l'erreur de traînage (en %) du système en boucle fermée, et
- g) l'atténuation du système en boucle fermée à un bruit de fréquence *200* rad/sec pour le système #1 et à un bruit de *5* rad/sec pour le système #2.

En repartant des systèmes originaux, on demande

- h) quel devrait être le gain (en position ou vitesse) de *G(s)* pour obtenir une marge de gain de *10* dB, et
- i) que devient alors (avec une marge de gain de *10* dB) la marge de phase.

#### **Exercice 11.5**

Ce problème porte sur la commande proportionnelle illustrée à la figure 11.5. Pour les procédés suivants:

1. 
$$
G_{PI}(s) = \frac{10}{(1 + s / 10)(1 + s / 100)}
$$
  
2. 
$$
G_{P2}(s) = \frac{10}{s(1 + s)(1 + s / 5)}
$$

on demande:

a) la valeur du gain *K* pour obtenir une marge de phase de *45<sup>o</sup>* .

Avec ce régulateur, évaluer:

- b) l'erreur à un échelon unitaire de consigne,
- c) l'erreur à une consigne en rampe de pente unitaire,
- d) la marge de gain, et
- e) l'expression approximative de *H(s).*

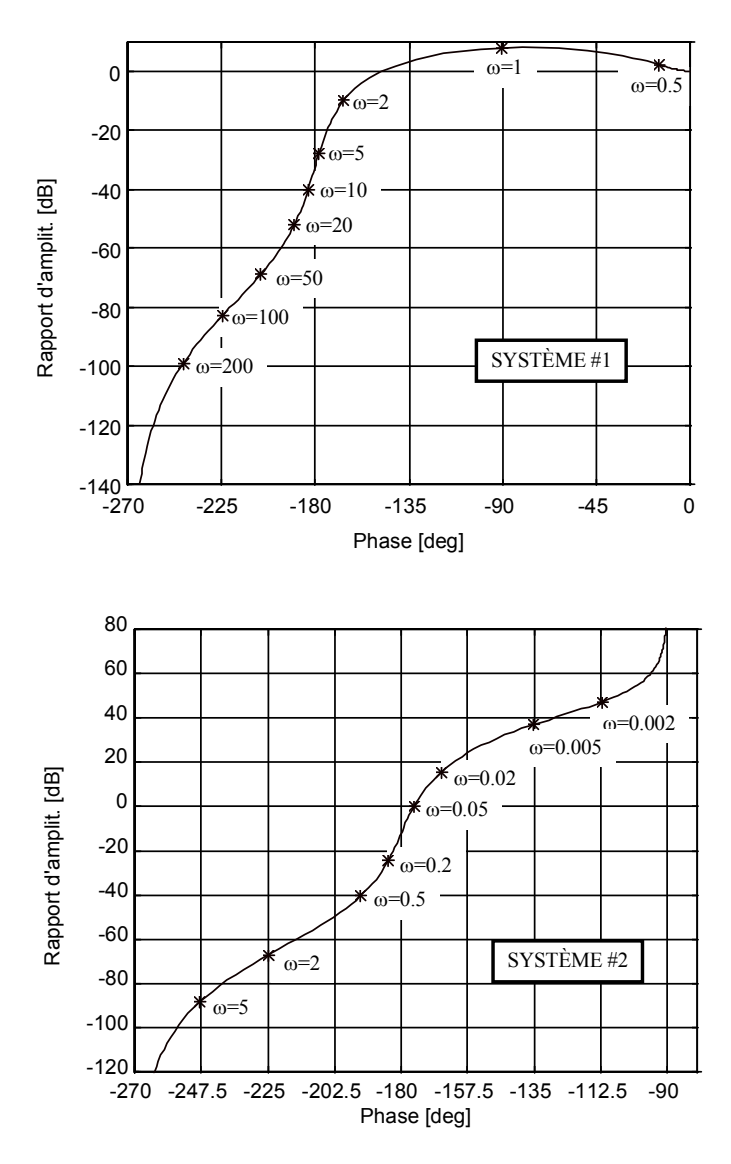

*Figure 11.4 - Exercice 11.4*

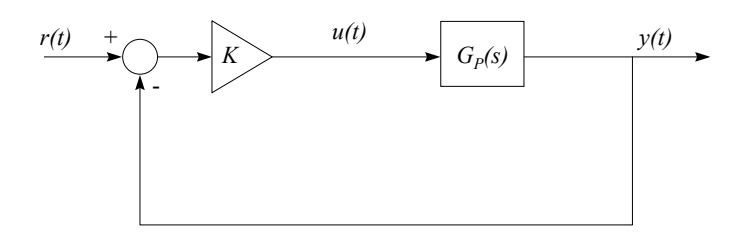

*Figure 11.5 - Exercices 11.5 à 11.7*

# **Exercice 11.6**

Le système étudié est illustré à la figure 11.5. Le régulateur est  $K = 8$  et le procédé est  $G_P(s) = \frac{1}{(1+s)^3}$  $P(s) = \frac{1}{(1+s)}$ + *1*  $\frac{1}{1+s}$ .

- a) Calculez l'expression exacte de  $H(s)$ . Le système  $H(s)$  est-il stable? Les racines  $de s^3 + 3s^2 + 3s + 9$  sont  $-3$ ,  $3^{1/2}j$  et  $-3^{1/2}j$ .
- b) Quels sont les éléments qui composent la réponse à l'échelon du système *H*(*s*) (par exemple: *y*(*t*) est la somme d'une rampe et d'une exponentielle amplifiée)?
- c) Quelle est la fréquence des oscillations de la réponse à l'échelon? À cette fréquence, calculez  $G(j\omega) = KG_p(j\omega)$  et déduisez le rapport d'amplitude et la phase de  $G(s) = KG_p(s)$ . Voyez-vous le lien entre le point -1 et la stabilité du système asservi?

# **Exercice 11.7**

Le système étudié est illustré à la figure 11.5. Le procédé est  $G_p(s) = \frac{2}{(1+10s)(1+s)}$ . *2*  $\frac{2}{1+10s(1+s)}$ .

- a) Pour *K* = *1*, que vaut la marge de phase? Note: Évaluez la fréquence à laquelle le rapport d'amplitude est unitaire à l'aide d'un diagramme asymptotique et utilisez l'approximation de l'arctangente pour calculer la phase.
- b) Conception d'un régulateur proportionnel. Quelle doit être la valeur de *K* (donc quel doit être le régulateur proportionnel) afin de réduire autant que possible l'erreur en régime permanent et d'avoir une marge de phase d'au moins  $100^{\circ}$ ? Note: utilisez le diagramme asymptotique.

# **12. COMMANDE DES PROCÉDÉS INDUSTRIELS**

Utilisez *SimulBoucle* pour vos simulations. Lorsqu'on parle d'un asservissement avec une dynamique similaire à celle en boucle ouverte, on désire que la constante de temps en boucle fermée soit égale à la constante de temps dominante du procédé. La méthode d'annulation des pôles et zéros correspond à la méthode par placement des pôles.

# **Exercice 12.1**

Le procédé est *Gp(s)* = *2* / *(1*+*10s).* On demande de faire la conception d'un régulateur PI par la méthode de simplification des pôles et zéros afin d'obtenir une dynamique similaire à celle en boucle ouverte. Simulez une durée de 50 secondes.

- a) Donnez les valeurs de *K<sup>c</sup>* et *T<sup>i</sup>* .
- b) Pour un échelon de consigne (perturbation nulle) appliqué à *t* = 1, calculez et comparez avec la simulation les valeurs de  $u(I^+)$ ,  $u(\infty)$ ,  $y(I^+)$  et  $y(\infty)$ .
- c) Pourquoi la commande est-elle un échelon ?
- d) Quelle est la marge de gain de ce système ? Il est donc théoriquement possible d'augmenter le gain à l'infini. Essayez avec *Kc* = *50*. Commentez l'allure de la commande et de la sortie. Que se passerait-il sur un système physique ? Ajoutez un retard de 0.5 seconde au procédé et regardez les résultats avec la valeur de *K<sup>c</sup>* calculé en a) et *K<sup>c</sup>* = 50. Expliquez en utilisant *LTIView* pour tracer les réponses en fréquences de *G*(*s*) pour les deux cas.

# **Exercice 12.2**

Le procédé est le même que celui de l'exercice 12.1. On demande de faire la conception d'un régulateur PI par la méthode de simplification des pôles et zéros afin d'obtenir une dynamique

- similaire à celle en boucle ouverte (exercice 12.1),
- deux fois plus lente que celle en boucle ouverte, et
- deux fois plus rapide que celle en boucle ouverte.

Simulez une durée de 50 secondes.

- a) Donnez les valeurs de *K<sup>c</sup>* et *T<sup>i</sup>* .
- b) Pour un échelon de consigne (perturbation nulle) appliqué à  $t = 1$ , calculez et comparez avec la simulation les valeurs de  $u(I^+)$ ,  $u(\infty)$ ,  $y(I^+)$  et  $y(\infty)$ .
- c) Comparez entre eux les trois signaux de commande et de sortie. Y voyez-vous un compromis ?

## **Exercice 12.3**

Le procédé est *Gp*(*s*) = -0.5 / (1+5*s*). On demande de faire la conception d'un régulateur PI par la méthode de simplification des pôles et zéros afin d'obtenir une dynamique similaire à celle en boucle ouverte. Simulez une durée de 50 secondes.

- a) Donnez les valeurs de *K<sup>c</sup>* et *T<sup>i</sup>* .
- b) Pour un échelon de consigne (perturbation nulle) appliqué à *t* = 1, calculez et comparez avec la simulation les valeurs de  $u(I^+)$ ,  $u(\infty)$ ,  $y(I^+)$  et  $y(\infty)$ .
- c) Pour une perturbation en échelon appliquée à la sortie (consigne nulle) à *t* = 1, calculez et comparez avec la simulation les valeurs de  $u(I^+)$ ,  $u(\infty)$ ,  $y(I^+)$  et  $y(\infty)$ .

## **Exercice 12.4**

Le procédé est  $G_p(s) = 0.5 / (1+5s)^2$ . On demande de faire la conception d'un régulateur PID par la méthode de simplification des pôles et zéros afin d'obtenir une dynamique similaire à celle en boucle ouverte.

a) Donnez les valeurs de  $K_c$ ,  $T_i$  et  $T_d$  nécessaire pour obtenir la dynamique désirée. Ajoutez un filtre passebas ayant très peu d'effet : *Tf* = *0.01* (le régulateur demeure à peu près un pur PID). Simulez un échelon de consigne unitaire (perturbation nulle) durant 30 secondes. Est-ce que la sortie correspond à la dynamique demandée ? Observez la commande. Comment expliquez-vous le pic qui survient au moment du changement de consigne?

- b) Choisissez maintenant  $T_f = T_d / 5$ . Simulez à nouveau un échelon de consigne unitaire. Comparez le signal de commande au cas précédent. Est-ce que la performance de la sortie reste tout de même à peu près la même ? Concluez.
- c) Répétez les exercices a) et b) pour une consigne nulle et un bruit de mesure sinusoïdal d'amplitude unitaire et de fréquence  $20\pi$  rad/s. Simulez durant 5 secondes. Commentez.

## **Exercice 12.5**

Le procédé est  $G_p(s) = (1+15s) / (1+5s)^2$ . On demande de faire la conception d'un régulateur PI+avance de phase (PIDF) par la méthode de simplification des pôles et zéros afin d'obtenir une dynamique similaire à celle en boucle ouverte. Simulez durant 80 secondes.

- a) Donnez les valeurs de  $K_c$ ,  $T_i$ ,  $T_d$  et  $T_f$ .
- b) Simulez un échelon de consigne unitaire (perturbation nulle). Observez la commande et la sortie. Combien de temps prend la commande pour atteindre sa valeur finale comparativement à la sortie. Expliquez.

#### **Exercice 12.6**

Le procédé est  $G_p(s) = 1 / (s (1+s))$ . On demande de faire la conception d'un régulateur PI par la méthode des contours pour minimiser le critère ITAE (c'est-à-dire *Mr* = *4.4* dB). Simulez durant 20 secondes.

- a) Donnez les valeurs de *K<sup>c</sup>* et *T<sup>i</sup>* .
- b) Pour un échelon de consigne (perturbation nulle) appliqué à  $t = 1$ , calculez et comparez avec la simulation les valeurs de  $u(I^+)$ ,  $u(\infty)$ ,  $y(I^+)$  et  $y(\infty)$ .
- c) Calculez de façon exacte l'expression de *H(s).* Pouvez-vous expliquer le dépassement obtenu en b) à l'aide de l'expression de *H(s)* ? Pouvez-vous expliquez physiquement ce dépassement ?
- d) Utilisez le filtre de la consigne pour annuler le zéro de *H(s)*. Quelle doit être la fonction de transfert du filtre? Simulez le système et comparez le dépassement et le temps de réponse de la sortie par rapport au cas précédent.

#### **Exercice 12.7**

Le procédé est  $G_p(s) = e^{-s} / (1+s)$ . On demande de faire la conception d'un régulateur PI par la méthode des contours pour avoir  $M_r = 0.25$  dB. Simulez durant 12 secondes.

- a) Donnez les valeurs de *K<sup>c</sup>* et *T<sup>i</sup>* .
- b) Simulez un échelon de consigne unitaire (perturbation nulle). Pourquoi la commande est-elle une rampe pendant la durée du retard?
- c) Étude de la robustesse (ou étude de ce qui se passe si le procédé change). Doublez le gain du procédé sans modifier le régulateur. Commentez la réponse à un échelon de consigne. Remettez le gain unitaire et doublez le retard. Simulez à nouveau un échelon de consigne. Dans ces deux cas, le système vous semblet-il plus près de l'instabilité qu'en a)? Expliquez les résultats à l'aide des réponses en fréquences de *G*(*s*).

## **Exercice 12.8**

Prouvez que le rapport d'amplitude d'un PI est *KC* aux hautes fréquences (ω >> 1/*Ti*).

#### **Exercice 12.9**

- a) Les procédés étudiés sont  $G_{PI}(s) = 5e^{-5s} / [(1 + 10s)(1 + 5s)]$  et  $G_{P2}(s) = -2(1 5s)e^{-5s} / [(1 + 10s)^2]$ . Calculez les réglages d'un régulateur PI afin d'avoir, suite à un échelon de consigne, un temps de réponse le plus rapide possible et un dépassement maximal de *8.5*%. À l'aide de *LTIView*, vérifiez que la réponse en fréquences de *G*(*s*) longe le contour désiré. Simulez également un échelon de consigne durant une durée de 120 secondes pour vérifier si les spécifications sont respectées. Remarquez que peu importe le contrôleur, le retard et le départ malin d'un procédé ne peuvent être éliminés.
- b) Le procédé étudié est  $G_{P3}(s) = 3(1 + 5s)e^{-5s}/[(1 + 8s)^2]$ . Calculez les réglages d'un régulateur PI+filtre pour la spécification *M<sup>r</sup>* = 0.25 dB. À l'aide de *LTIView*, vérifiez que la réponse en fréquences de *G*(*s*) longe le contour désiré. Vérifier également votre réglage avec un échelon de consigne pendant 120 secondes.

# **13. SERVOMÉCANISMES**

### **Exercice 13.1**

Le procédé étudié possède la fonction de transfert suivante:

$$
G_P(s) = \frac{31.6}{s(1+s/20)}
$$

Les spécifications demandées en boucle fermée sont:

- une erreur statique nulle à un échelon de consigne,
- une amplification minimale des hautes fréquences,
- une marge de phase d'au moins  $50^\circ$ , et
- une fréquence <sup>ω</sup>*co* de *40* rad/sec.

Quelle doit être l'expression du régulateur si ce dernier est un réseau avance de phase (proportionnelledérivée) ?

## **Exercice 13.2**

Le procédé étudié possède la fonction de transfert suivante:

$$
G_P(s) = \frac{31.6}{(1 + s / 10)(1 + s / 100)}
$$

Les spécifications demandées en boucle fermée sont:

- une erreur de traînage inférieure à *1*%,
- une erreur à une sinusoïde de fréquence *2* rad/sec inférieure à *18*%,
- une fréquence <sup>ω</sup>*co* de *7* rad/sec,
- une atténuation de *60* dB à *500* rad/sec,
- une marge de phase supérieure à *50<sup>o</sup>* , et
- une erreur statique nulle à un échelon de consigne.

Quelle doit être l'expression du régulateur (dont la structure n'est pas imposée) ?

## **Exercice 13.3**

Le procédé étudié possède la fonction de transfert suivante :

$$
G_P(s) = \frac{1 + s/10}{s(1 + s/100)}
$$

Les spécifications demandées en boucle fermées sont:

- une erreur statique nulle à un échelon de consigne,
- une erreur de traînage inférieure à *1*%,
- une erreur à une sinusoïde *2* rad/sec inférieure à *10*%,
- une fréquence <sup>ω</sup>*co* de *10* rad/sec,
- une atténuation de *60* dB à *800* rad/sec, et
- une marge de phase supérieure à *50<sup>o</sup>* .

Quelle doit être l'expression du régulateur (dont la structure n'est pas imposée) ?

# **14. REPRÉSENTATION D'ÉTAT**

#### **Exercice 14.1\***

Écrivez les équations d'état et d'observation et dessinez le diagramme de simulation en utilisant la méthode des modes (matrice d'évolution diagonale ou quasi diagonale) des systèmes suivants:

a) 
$$
G_a(s) = \frac{3}{(s+5)(1+0.5s)}
$$
  
b)  $G_a(s) = \frac{18(s+2)}{s+5}$ 

b) 
$$
G_b(s) = \frac{18(s+2)}{2s^3 + 12s^2 + 18s}
$$
  
c)  $G_c(s) = \frac{I+s}{3+s}$ 

#### **Exercice 14.2\***

Écrivez les équations d'état et d'observation et dessinez le diagramme de simulation directe (matrice d'évolution compagne du polynôme caractéristique) des trois systèmes de l'exercice 14.1.

#### **Exercice 14.3\***

Écrivez les équations d'état et d'observation et dessinez le diagramme de simulation duelle (transposée de la matrice d'évolution compagne du polynôme caractéristique) des trois systèmes de l'exercice 14.1.

#### **Exercice 14.4\***

Les équations d'état et l'équation d'observation d'un système linéaire d'entrée *u* et de sortie *y* sont respectivement:

$$
\dot{x}_1 = -x_1 + u
$$
  
\n
$$
\dot{x}_2 = -2x_2 + u
$$
  
\n
$$
y = 3x_1 + 2x_2
$$

et

On demande:

- a) la fonction de transfert du système
- b) les diagrammes de simulation par la méthode des modes et par les méthodes de simulation directe et duelle.

#### **Exercice 14.5**

Le circuit étudié est un circuit RLC (figure 5.1) alimenté par une source de tension. On considère la tension fournie par la source comme l'entrée du système et la tension aux bornes de la résistance comme la sortie du système. Quelles sont les équations d'état et d'observation si on considère que le courant dans *L* et la différence de potentiel aux bornes de *C* sont les états du système ?